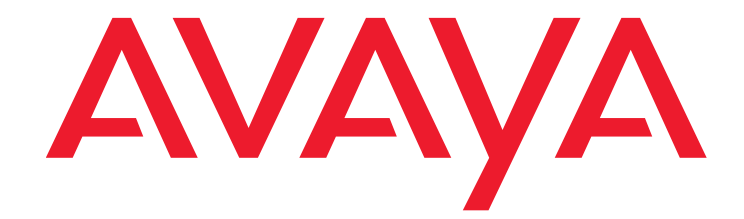

**Avaya Branch Gateways 5.2.1 Version 30.27.1 (G250, G350, G450,G700,TGM550) Version 30.27.2 (G430 only) Release Notes**

> Issue 1 September 9, 2013

### **Contents**

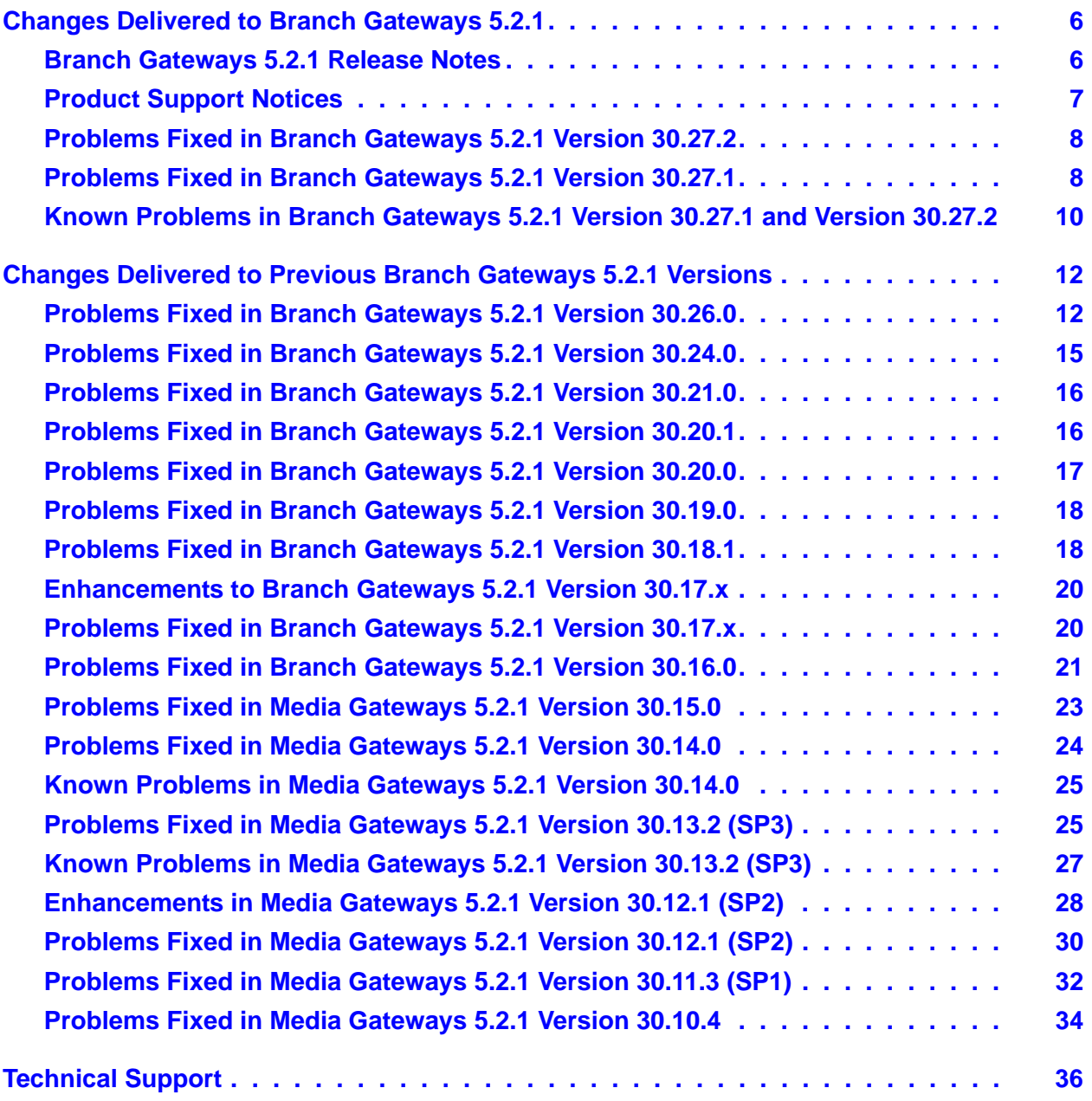

#### **© 2013 Avaya Inc. All Rights Reserved.**

#### **Notice**

While reasonable efforts have been made to ensure that the information in this document is complete and accurate at the time of printing, Avaya assumes no liability for any errors. Avaya reserves the right to make changes and corrections to the information in this document without the obligation to notify any person or organization of such changes.

#### **Documentation disclaimer**

"Documentation" means information published by Avaya in varying mediums which may include product information, operating instructions and performance specifications that Avaya generally makes available to users of its products. Documentation does not include marketing materials. Avaya shall not be responsible for any modifications, additions, or deletions to the original published version of this documentation unless such modifications, additions, or deletions were performed by Avaya. End User agrees to indemnify and hold harmless Avaya, Avaya's agents, servants and employees against all claims, lawsuits, demands and judgments arising out of, or in connection with, subsequent modifications, additions or deletions to this documentation, to the extent made by End User.

#### **Link disclaimer**

Avaya is not responsible for the contents or reliability of any linked websites referenced within this site or documentation provided by Avaya. Avaya is not responsible for the accuracy of any information, statement or content provided on these sites and does not necessarily endorse the products, services, or information described or offered within them. Avaya does not guarantee that these links will work all the time and has no control over the availability of the linked pages.

#### **Warranty**

Avaya provides a limited warranty on its hardware and Software ("Product(s)"). Refer to your sales agreement to establish the terms of the limited warranty. In addition, Avaya's standard warranty language, as well as information regarding support for this product, while under warranty is available to Avaya customers and other parties through the Avaya Support website:

#### <http://support.avaya.com>.

Please note that if you acquired the Product(s) from an authorized Avaya reseller outside of the United States and Canada, the warranty is provided to you by the said Avaya reseller and not by Avaya. "Software" means computer programs in object code, provided by Avaya or an Avaya Channel Partner, whether as stand-alone products or pre-installed on hardware products, and any upgrades, updates, bug fixes, or modified versions thereto.

#### **Licenses**

THE SOFTWARE LICENSE TERMS AVAILABLE ON THE AVAYA WEBSITE, [HTTP://SUPPORT.AVAYA.COM/LICENSEINFO/](http://support.avaya.com/licenseinfo/) ARE APPLICABLE TO ANYONE WHO DOWNLOADS, USES AND/OR INSTALLS AVAYA SOFTWARE, PURCHASED FROM AVAYA INC., ANY AVAYA AFFILIATE, OR AN AUTHORIZED AVAYA RESELLER (AS APPLICABLE) UNDER A COMMERCIAL AGREEMENT WITH AVAYA OR AN AUTHORIZED AVAYA RESELLER. UNLESS OTHERWISE AGREED TO BY AVAYA IN WRITING, AVAYA DOES NOT EXTEND THIS LICENSE IF THE SOFTWARE WAS OBTAINED FROM ANYONE OTHER THAN AVAYA, AN AVAYA AFFILIATE OR AN AVAYA AUTHORIZED RESELLER; AVAYA RESERVES THE RIGHT TO TAKE LEGAL ACTION AGAINST YOU AND ANYONE ELSE USING OR SELLING THE SOFTWARE WITHOUT A LICENSE. BY INSTALLING, DOWNLOADING OR USING THE SOFTWARE, OR AUTHORIZING OTHERS TO DO SO, YOU, ON BEHALF OF YOURSELF AND THE ENTITY FOR WHOM YOU ARE INSTALLING, DOWNLOADING OR USING THE SOFTWARE (HEREINAFTER REFERRED TO INTERCHANGEABLY AS "YOU" AND "END USER"), AGREE TO THESE TERMS AND CONDITIONS AND CREATE A BINDING CONTRACT BETWEEN YOU AND AVAYA INC. OR THE APPLICABLE AVAYA AFFILIATE ("AVAYA").

Avaya grants you a license within the scope of the license types described below, with the exception of Heritage Nortel Software, for which the scope of the license is detailed below. Where the order documentation does not expressly identify a license type, the applicable license will be a Designated System License. The applicable number of licenses and units of capacity for which the license is granted will be one (1), unless a different number of licenses or units of capacity is specified in the documentation or other materials available to you. "Designated Processor" means a single stand-alone computing device. "Server" means a Designated Processor that hosts a software application to be accessed by multiple users.

#### **License type(s)**

**Designated System(s) License (DS).** End User may install and use each copy of the Software only on a number of Designated Processor up to the number indicated in the order. Avaya may require the Designated Processor(s) to be identified in the order by type, serial number, feature key, location or other specific designation, or to be provided by End User to Avaya through electronic means established by Avaya specifically for this purpose.

**Concurrent User License (CU).** End User may install and use the Software on multiple Designated Processors or one or more servers, so long as only the licensed number of Units are accessing and using the Software at any given time. A "Unit" means the unit on which Avaya, at its sole discretion, bases the pricing of its licenses and can be, without limitation, an agent, port or user, an e-mail or voice mail account in the name of a person or corporate function (e.g., webmaster or helpdesk), or a directory entry in the administrative database utilized by the Software that permits one user to interface with the Software. Units may be linked to a specific, identified Server.

**Database License (DL).** End User may install and use each copy of the Software on one Server or on multiple Servers provided that each of the Servers on which the Software is installed communicates with no more than a single instance of the same database.

**CPU License (CP).** End User may install and use each copy of the Software on a number of Servers up to the number indicated in the order provided that the performance capacity of the Server(s) does not exceed the performance capacity specified for the Software. End User may not re-install or operate the Software on Server(s) with a larger performance capacity without Avaya's prior consent and payment of an upgrade fee.

**Named User License (NU).** You may: (i) install and use the Software on a single Designated Processor or Server per authorized Named User (defined below); or (ii) install and use the Software on a Server so long as only authorized Named Users access and use the Software. "Named User" means a user or device that has been expressly authorized by Avaya to access and use the Software. At Avaya's sole discretion, a "Named User" may be, without limitation, designated by name, corporate function (e.g., webmaster or helpdesk), an e-mail or voice mail account in the name of a person or corporate function, or a directory entry in the administrative database utilized by the Software that permits one user to interface with the Software.

**Shrinkwrap License (SR).** You may install and use the Software in accordance with the terms and conditions of the applicable license agreements, such as "shrinkwrap" or "clickthrough" license accompanying or applicable to the Software ("Shrinkwrap License").

#### **Heritage Nortel Software**

"Heritage Nortel Software" means the software that was acquired by Avaya as part of its purchase of the Nortel Enterprise Solutions Business in December 2009. The Heritage Nortel Software currently available for license from Avaya is the software contained within the list of Heritage Nortel Products located at bort.avaya.com/LicenseInfo/ under the link "Heritage Nortel Products". For Heritage Nortel Software, Avaya grants Customer a license to use Heritage Nortel Software provided hereunder solely to the extent of the authorized activation or authorized usage level, solely for the purpose specified in the Documentation, and solely as embedded in, for execution on, or (in the event the applicable Documentation permits installation on non-Avaya equipment) for communication with Avaya equipment. Charges for Heritage Nortel Software may be based on extent of activation or use authorized as specified in an order or invoice.

#### **Copyright**

Except where expressly stated otherwise, no use should be made of materials on this site, the Documentation, Software, or hardware provided by Avaya. All content on this site, the documentation and the Product provided by Avaya including the selection, arrangement and design of the content is owned either by Avaya or its licensors and is protected by copyright and other intellectual property laws including the sui generis rights relating to the protection of databases. You may not modify, copy, reproduce, republish, upload, post, transmit or distribute in any way any content, in whole or in part, including any code and software unless expressly authorized by Avaya. Unauthorized reproduction, transmission, dissemination, storage, and or use without the express written consent of Avaya can be a criminal, as well as a civil offense under the applicable law.

#### **Third Party Components**

Certain software programs or portions thereof included in the Software may contain software (including open source software) distributed under third party agreements ("Third Party Components"), which may contain terms that expand or limit rights to use certain portions of the Software ("Third Party Terms"). Information regarding distributed Linux OS source code (for those product that have distributed Linux OS source code), and identifying the copyright holders of the Third Party Components and the Third Party Terms that apply is available in the Documentation or on Avaya's website at: http://support.avaya.com/ThirdPartyLicen

You agree to the Third Party Terms for any such Third Party Components.

#### **Preventing Toll Fraud**

"Toll fraud" is the unauthorized use of your telecommunications system by an unauthorized party (for example, a person who is not a corporate employee, agent, subcontractor, or is not working on your company's behalf). Be aware that there can be a risk of Toll Fraud associated with your system and that, if Toll Fraud occurs, it can result in substantial additional charges for your telecommunications services.

#### **Avaya Toll Fraud Intervention**

If you suspect that you are being victimized by Toll Fraud and you need technical assistance or support, call Technical Service Center Toll Fraud Intervention Hotline at +1-800-643-2353 for the United States and Canada. For additional support telephone numbers, see the Avaya Support website: <http://support.avaya.com>. Suspected security vulnerabilities with Avaya products should be reported to Avaya by sending mail to: [securityalerts@avaya.com.](mailto:securityalerts@avaya.com)

#### **Trademarks**

The trademarks, logos and service marks ("Marks") displayed in this site, the Documentation and Product(s) provided by Avaya are the registered or unregistered Marks of Avaya, its affiliates, or other third parties. Users are not permitted to use such Marks without prior written consent from Avaya or such third party which may own the Mark. Nothing contained in this site, the Documentation and Product(s) should be construed as granting, by implication, estoppel, or otherwise, any license or right in and to the Marks without the express written permission of Avaya or the applicable third party.

"Avaya" and "Avaya Aura" are the registered trademarks of Avaya Inc. All non-Avaya trademarks are the property of their respective owners, and "Linux**"** is a registered trademark of Linus Torvalds.

#### **Downloading documents**

For the most current versions of documentation, see the Avaya Support website: [http://support.avaya.com.](http://support.avaya.com)

#### **Contact Avaya Support**

See the Avaya Support website:<http://support.avaya.com>for product notices and articles, or to report a problem with your Avaya product. For a list of support telephone numbers and contact addresses, go to the Avaya Support website: <http://support.avaya.com>, scroll to the bottom of the page, and select Contact Avaya Support.

# <span id="page-5-0"></span>**Changes Delivered to Branch Gateways 5.2.1**

### <span id="page-5-1"></span>**Branch Gateways 5.2.1 Release Notes**

Branch Gateway firmware releases and versions are cumulative. Branch Gateways 5.2.1 includes the following Branch Gateway firmware versions:

- 30.27.2
- $-30.27.1$
- $-30.26.0$
- $-30.24.0$
- $-30.21.0$
- $-30.20.1$
- $-30.19.0$
- $-30.18.1$
- $-30.17 \times$
- $-30.16.0$
- $-30.15.0$
- $-30.14.0$
- $-30.13.2$
- $-30.12.1$
- $-30.10.4$

The changes delivered to Branch Gateways 5.2.1 are grouped as follows:

- [Table 1: Fixes delivered to Branch Gateways 5.2.1 Version 30.27.2](#page-7-3) on page 8
- [Table 2: Fixes delivered to Branch Gateways 5.2.1 Version 30.27.1](#page-7-2) on page 8
- [Table 3: Known problems in Branch Gateways 5.2.1 Version 30.27.1 and Version 30.27.2](#page-9-1) on [page 10](#page-9-1)
- [Table 4: Fixes delivered to Branch Gateways 5.2.1 Version 30.26.0](#page-11-2) on page 12
- [Table 5: Fixes delivered to Branch Gateways 5.2.1 Version 30.24.0](#page-15-2) on page 16
- [Table 6: Fixes delivered to Branch Gateways 5.2.1 Version 30.21.0](#page-15-3) on page 16

#### **Changes Delivered to Branch Gateways 5.2.1**

- [Table 7: Fixes delivered to Branch Gateways 5.2.1 Version 30.20.1](#page-16-2) on page 17
- [Table 8: Fixes delivered to Branch Gateways 5.2.1 Version 30.20.0](#page-16-1) on page 17
- [Table 9: Fixes delivered to Branch Gateways 5.2.1 Version 30.19.0](#page-17-2) on page 18
- [Table 10: Fixes delivered to Branch Gateways 5.2.1 Version 30.18.1](#page-17-3) on page 18
- [Table 11: Fixes delivered to Branch Gateways 5.2.1 Version 30.17.x](#page-20-2) on page 21
- [Table 12: Fixes delivered to Branch Gateways 5.2.1 Version 30.16.0](#page-20-1) on page 21
- [Table 13: Fixes delivered to Media Gateways 5.2.1 Version 30.15.0](#page-22-1) on page 23
- [Table 14: Fixes delivered to Media Gateways 5.2.1 Version 30.14.0](#page-23-1) on page 24
- [Table 16: Fixes delivered to Media Gateways 5.2.1 version 30.13.2 \(SP3\)](#page-24-2) on page 25
- [Table 17: Known problems in Media Gateways 5.2.1 version 30.13.2 \(SP3\)](#page-26-1) on page 27
- [Enhancements in Media Gateways 5.2.1 Version 30.12.1 \(SP2\)](#page-27-1) on page 28
- [Table 18: Fixes delivered to Media Gateways 5.2.1 version 30.12.1 \(SP2\)](#page-29-1) on page 30
- [Table 19: Fixes delivered to Media Gateways 5.2.1 version 30.11.3 \(SP1\)](#page-31-1) on page 32
- [Table 20: Fixes delivered to Media Gateways 5.2.1 version 30.10.4](#page-33-1) on page 34

## <span id="page-6-0"></span>**Product Support Notices**

Some problems are also documented as Product Support Notices (PSN). The PSN number defines the related document and appears in the Problem column in the tables.

To read the PSN description online:

- 1. Go to the Avaya support site at <http://support.avaya.com>.
- 2. Click **Product Notices**.
- 3. Click **Product Support Notices**.
- 4. Type the last four digits of the PSN number into your web browser's "Find on Page" function to search the page for a link to the PSN.
- 5. Click the PSN title link to open the PSN.

## <span id="page-7-0"></span>**Problems Fixed in Branch Gateways 5.2.1 Version 30.27.2**

### **A** Important:

Version 30.27.1 is applicable only to G250, G350, G450, G700, and TM550 Branch Gateways.

Version 30.27.2 is applicable only to G430 Branch Gateway and includes all fixes in 30.27.1.

The following fixes were delivered to Branch Gateways 5.2.1**.**

#### <span id="page-7-3"></span>Table 1: Fixes delivered to Branch Gateways 5.2.1 Version 30.27.2

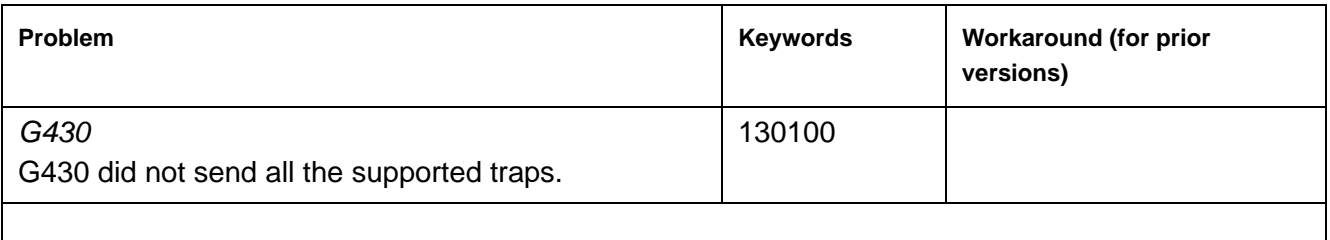

### <span id="page-7-1"></span>**Problems Fixed in Branch Gateways 5.2.1 Version 30.27.1**

### **A** Important:

Version 30.27.1 is applicable only to G250, G350, G450, G700, and TM550 Branch Gateways.

Version 30.27.2 is applicable only to G430 Branch Gateway and includes all fixes in 30.27.1.

The following fixes were delivered to Branch Gateways 5.2.1**.**

#### <span id="page-7-2"></span>Table 2: Fixes delivered to Branch Gateways 5.2.1 Version 30.27.1 1 of 2

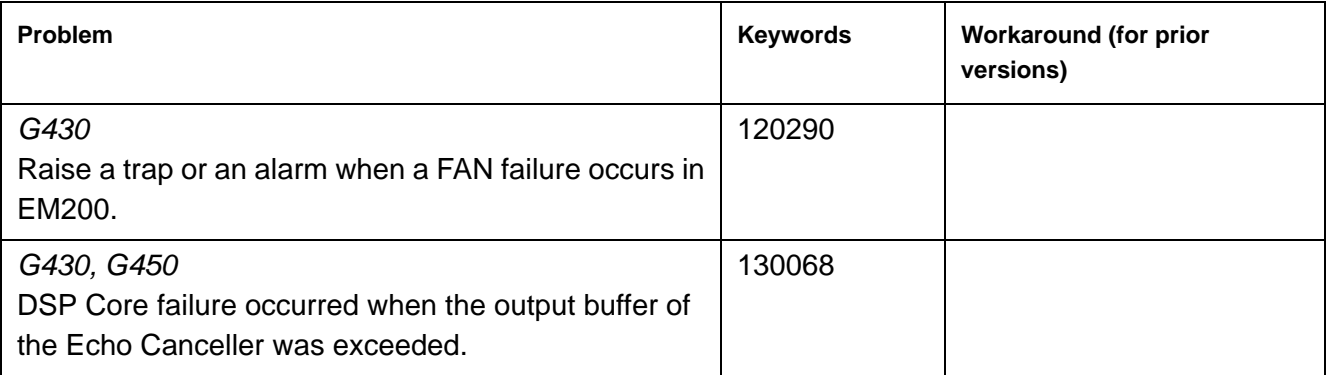

### **Table 2: Fixes delivered to Branch Gateways 5.2.1 Version 30.27.1** *2 of 2*

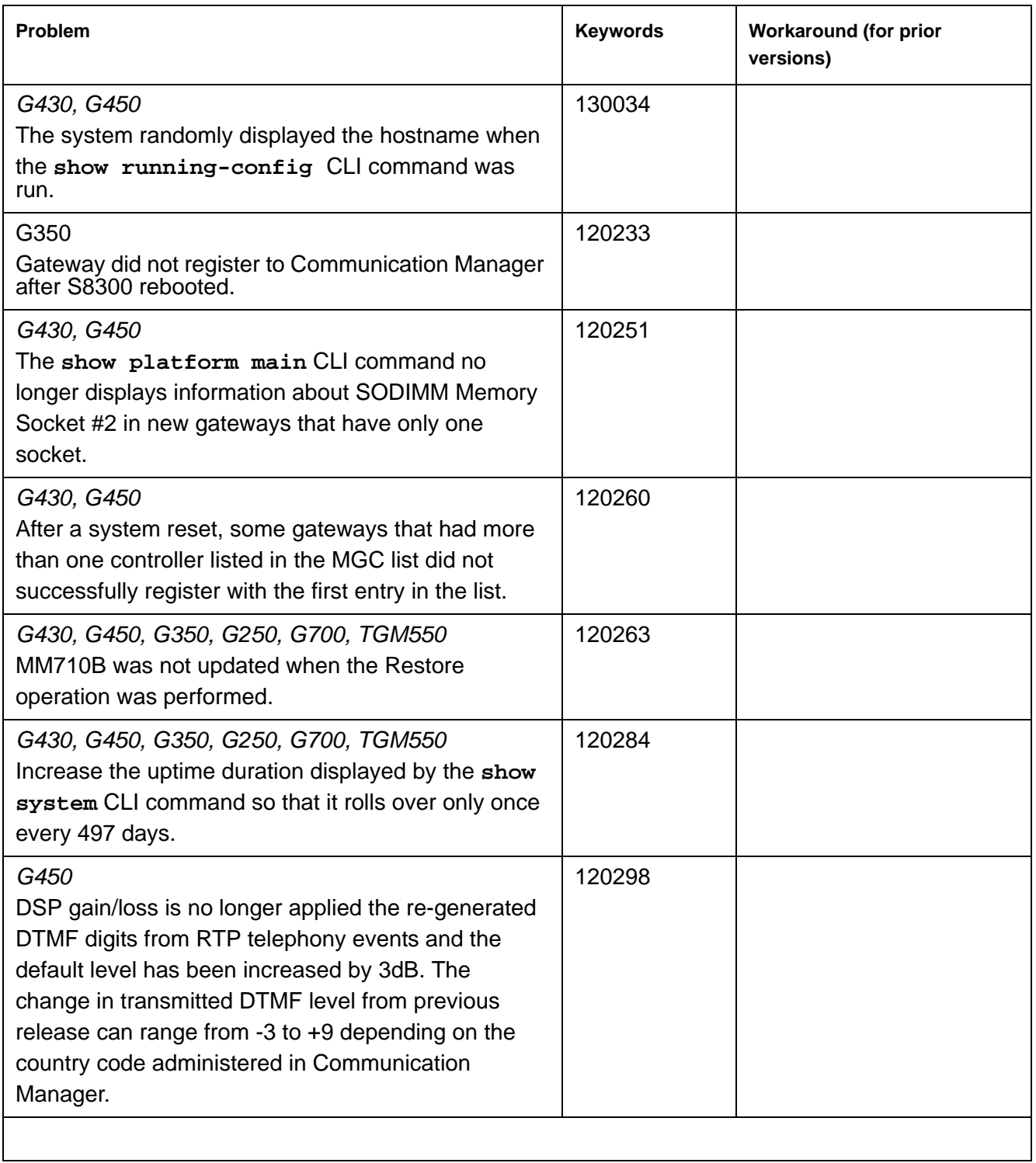

## <span id="page-9-0"></span>**Known Problems in Branch Gateways 5.2.1 Version 30.27.1 and Version 30.27.2**

This release includes the following known issues in Branch Gateways 5.2.1.

### <span id="page-9-1"></span>Table 3: Known problems in Branch Gateways 5.2.1 Version 30.27.1 and Version 30.27.2

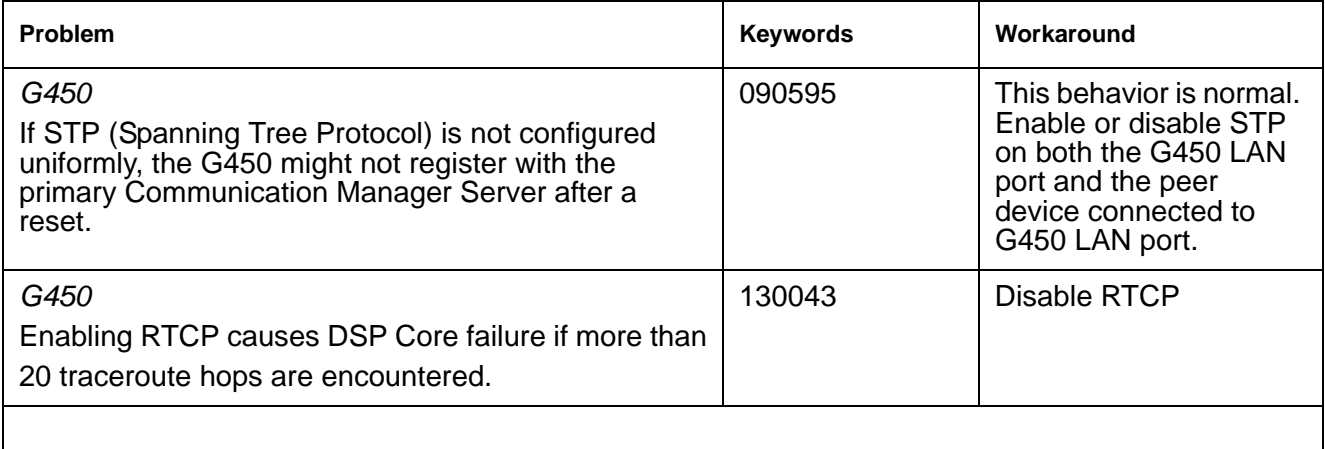

 **Changes Delivered to Branch Gateways 5.2.1**

# <span id="page-11-0"></span>**Changes Delivered to Previous Branch Gateways 5.2.1 Versions**

### <span id="page-11-1"></span>**Problems Fixed in Branch Gateways 5.2.1 Version 30.26.0**

#### **Note:**

Version 30.22.0 is no longer available on the Avaya support site. However, all the fixed problems from release 30.22.0 are included in the current release 30.26.0.

The following fixes were delivered to Branch Gateways 5.2.1**.**

#### <span id="page-11-2"></span>Table 4: Fixes delivered to Branch Gateways 5.2.1 Version 30.26.0 1 of 4

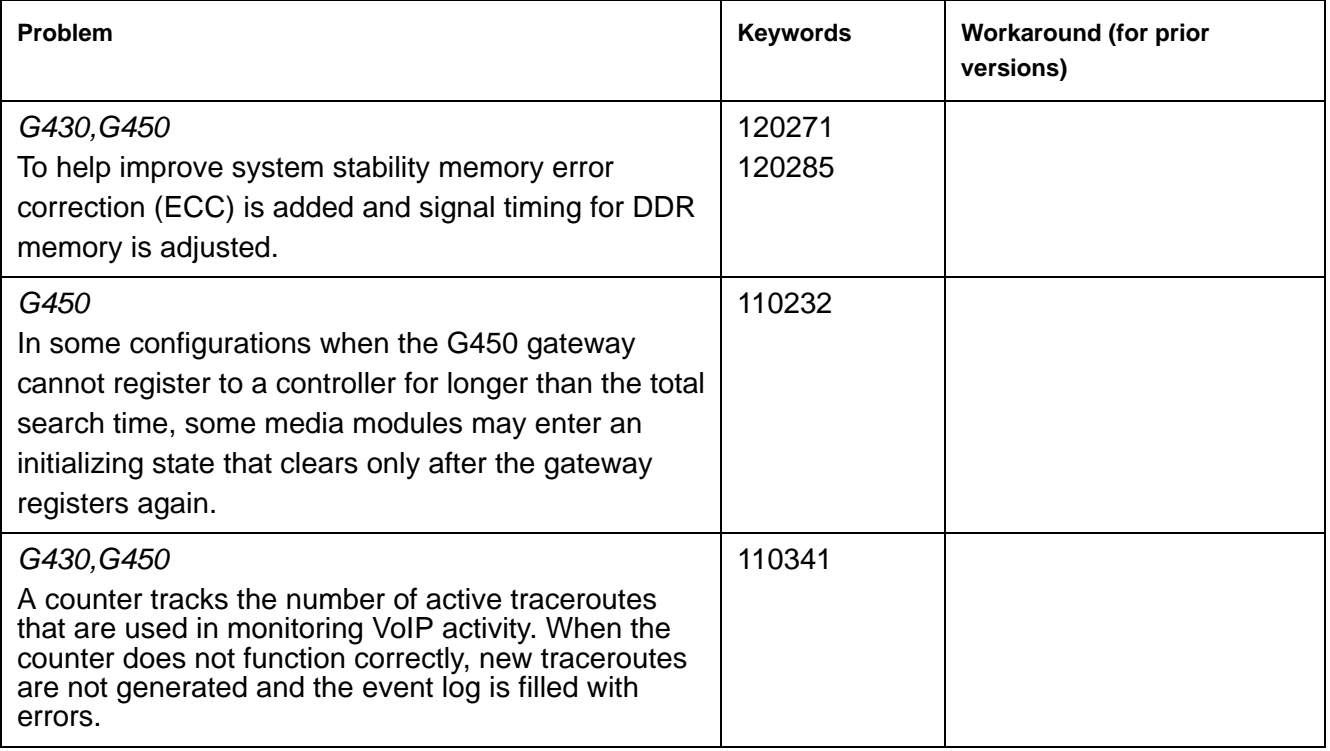

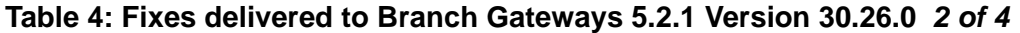

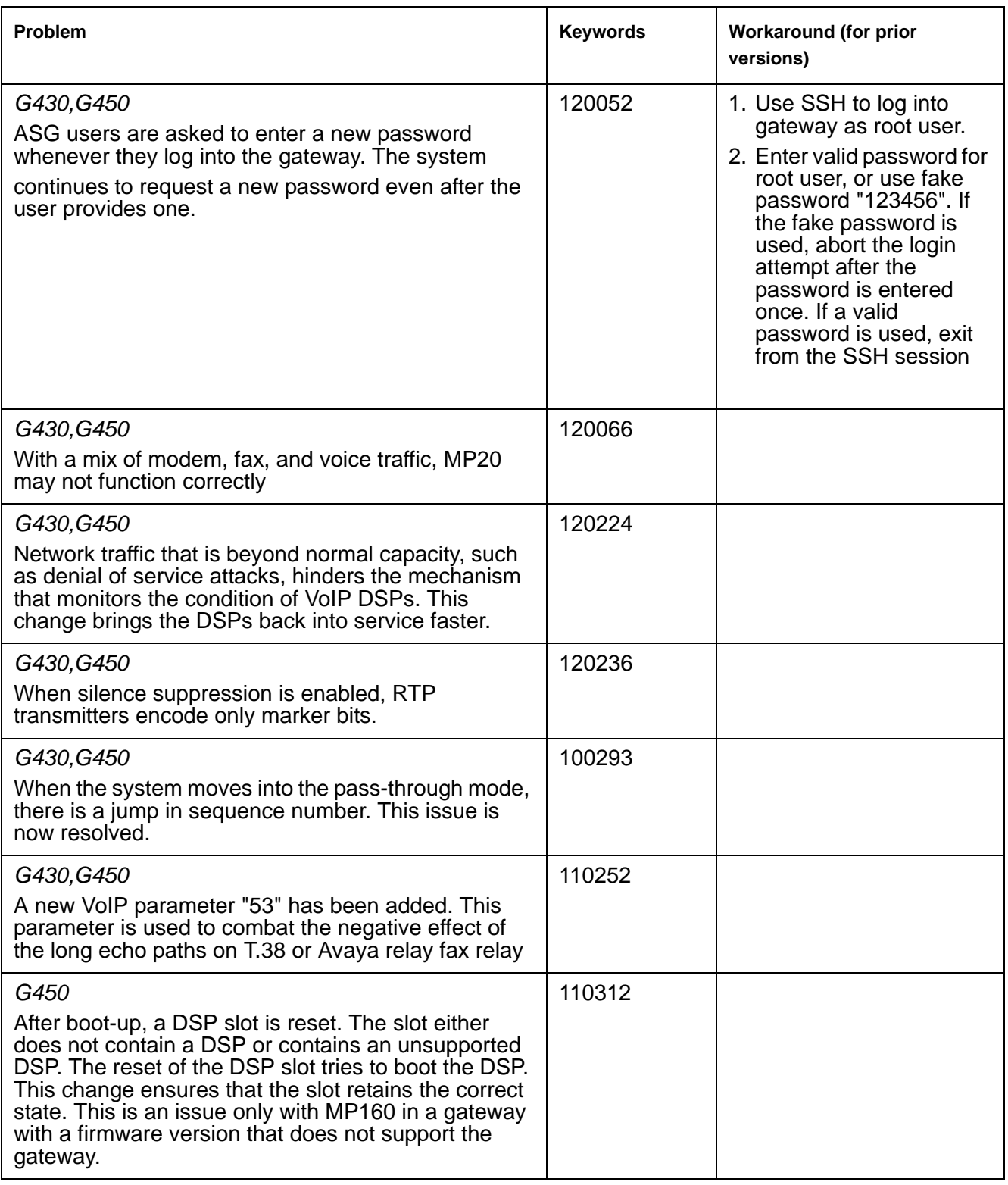

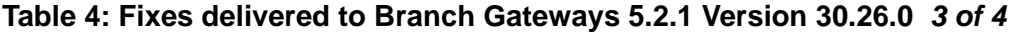

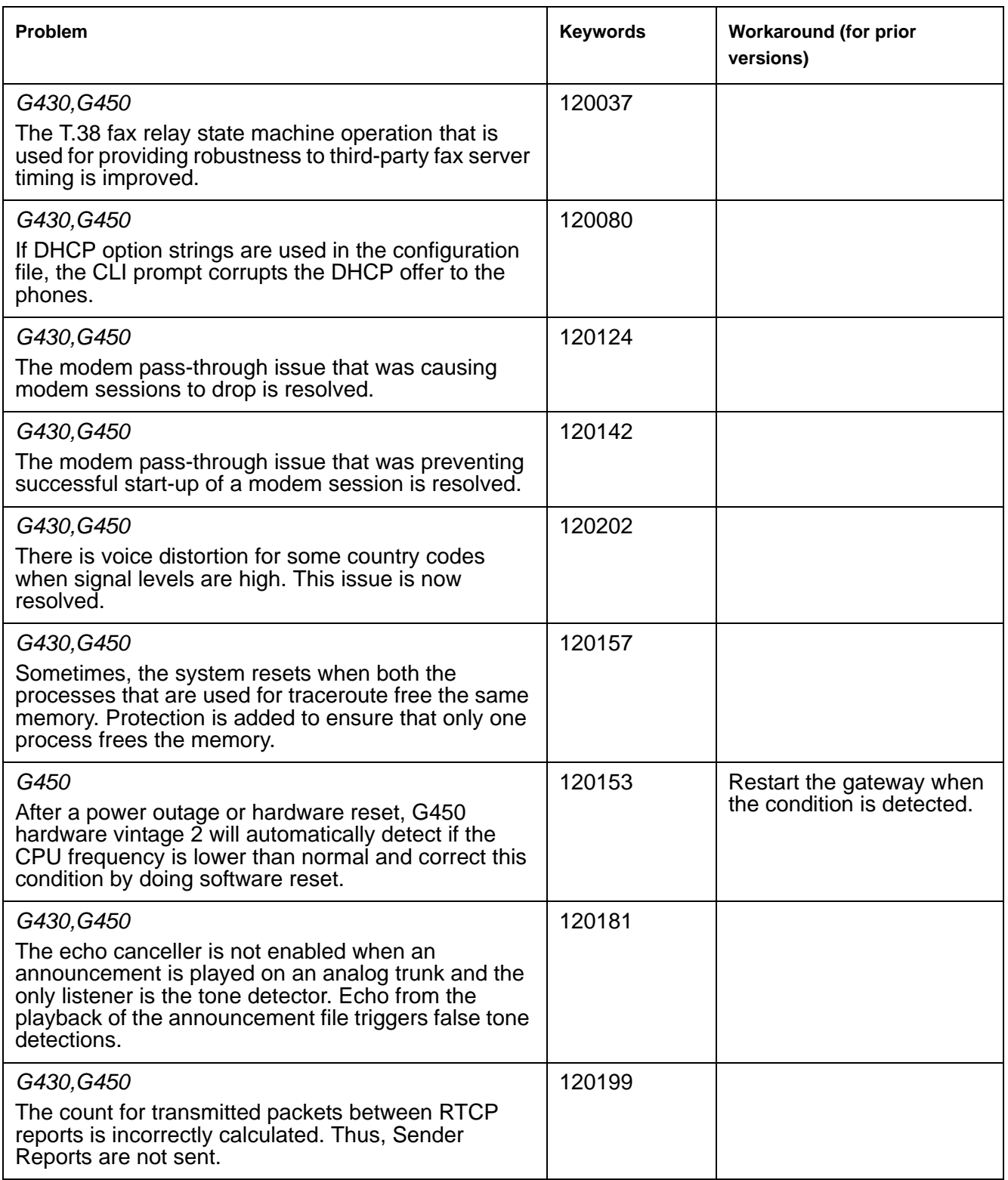

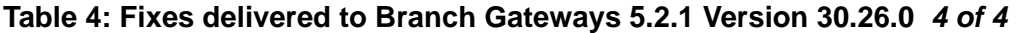

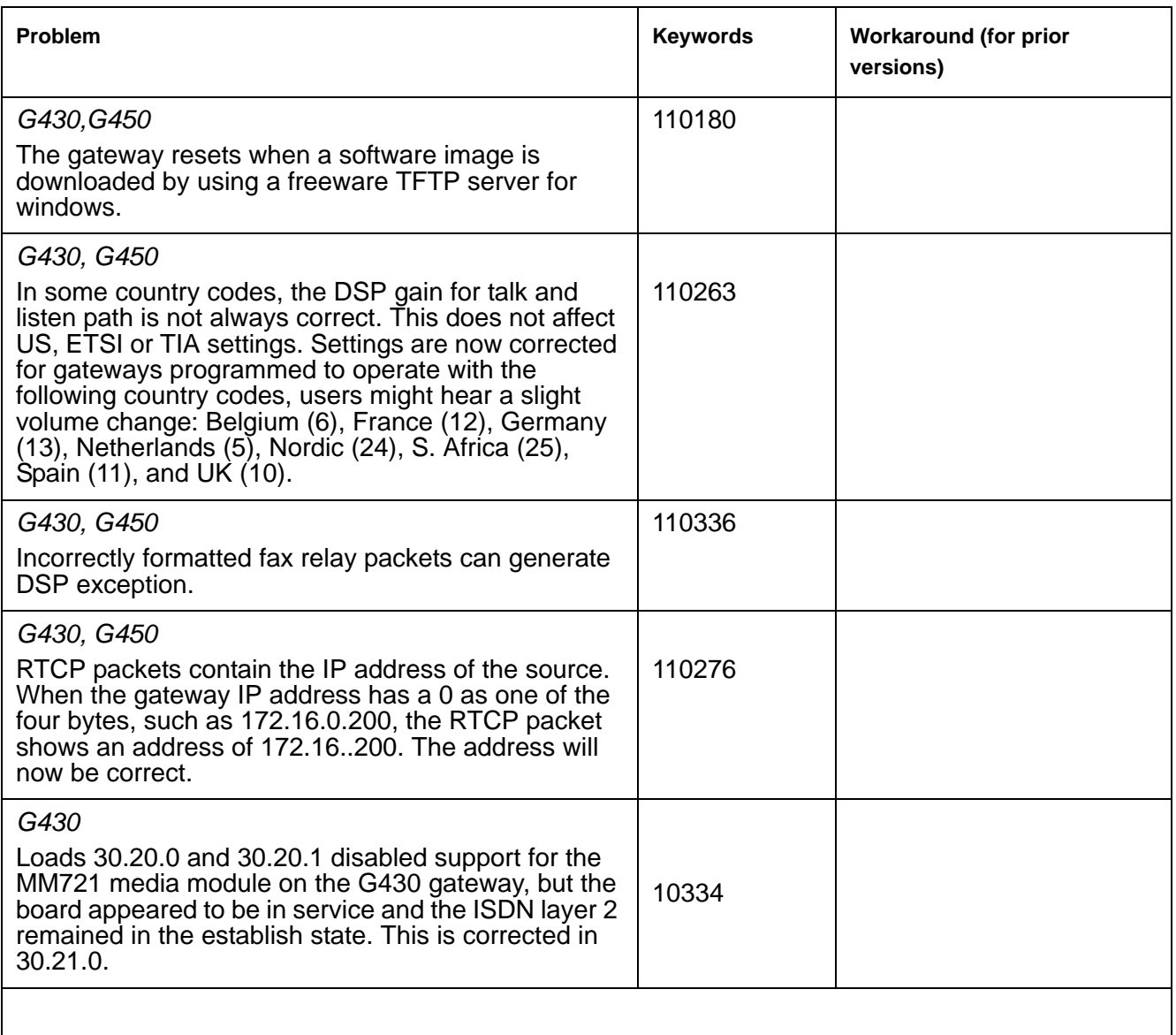

## <span id="page-14-0"></span>**Problems Fixed in Branch Gateways 5.2.1 Version 30.24.0**

The following fixes were delivered to **Branch Gateways 5.2.1 Version 30.24.0.**

#### <span id="page-15-2"></span>Table 5: Fixes delivered to Branch Gateways 5.2.1 Version 30.24.0

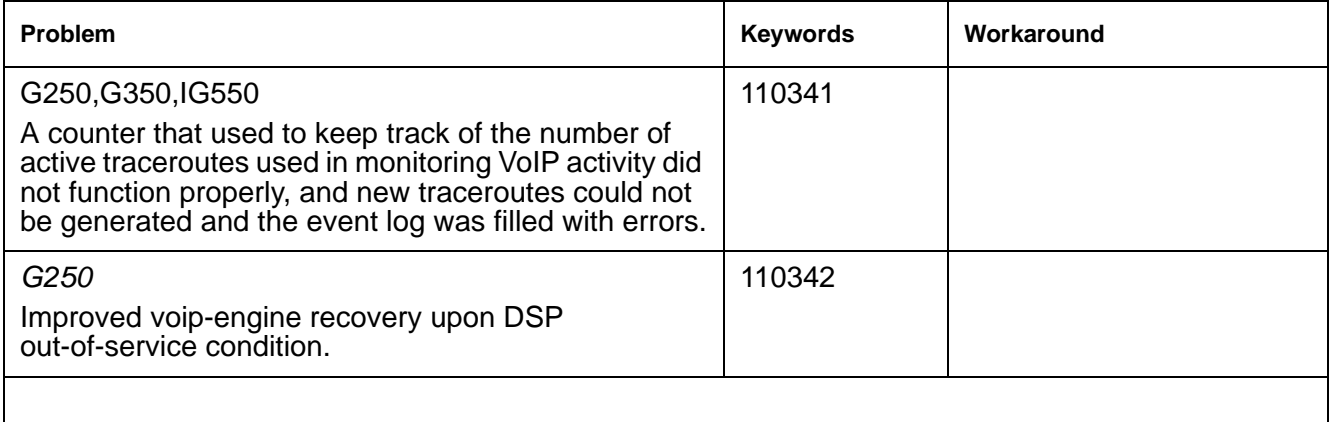

## <span id="page-15-0"></span>**Problems Fixed in Branch Gateways 5.2.1 Version 30.21.0**

The following fixes were delivered to **Branch Gateways 5.2.1 Version 30.21.0.**

#### <span id="page-15-3"></span>Table 6: Fixes delivered to Branch Gateways 5.2.1 Version 30.21.0

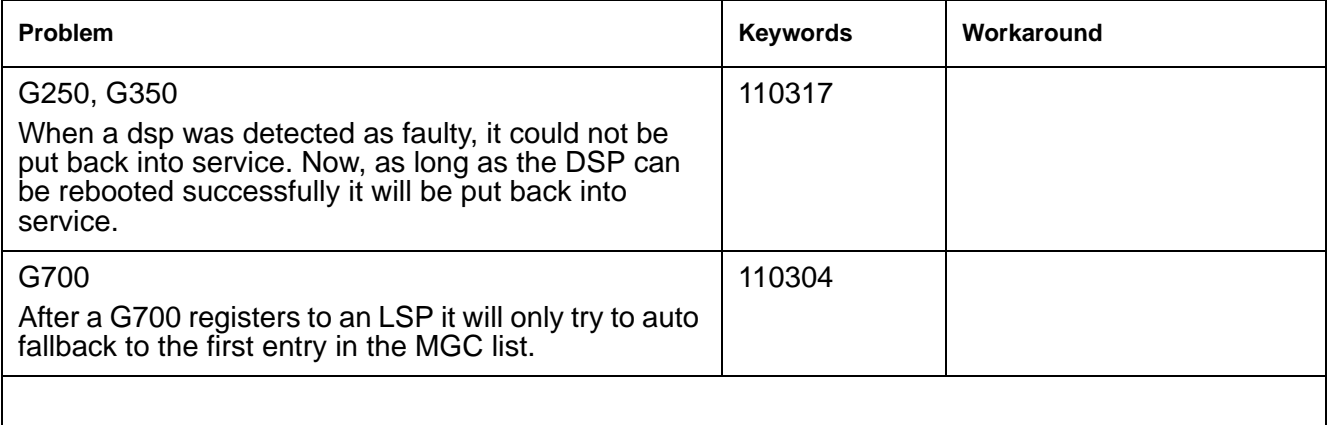

### <span id="page-15-1"></span>**Problems Fixed in Branch Gateways 5.2.1 Version 30.20.1**

The following fixes were delivered to **Branch Gateways 5.2.1 Version 30.20.1.**

#### <span id="page-16-2"></span>Table 7: Fixes delivered to Branch Gateways 5.2.1 Version 30.20.1

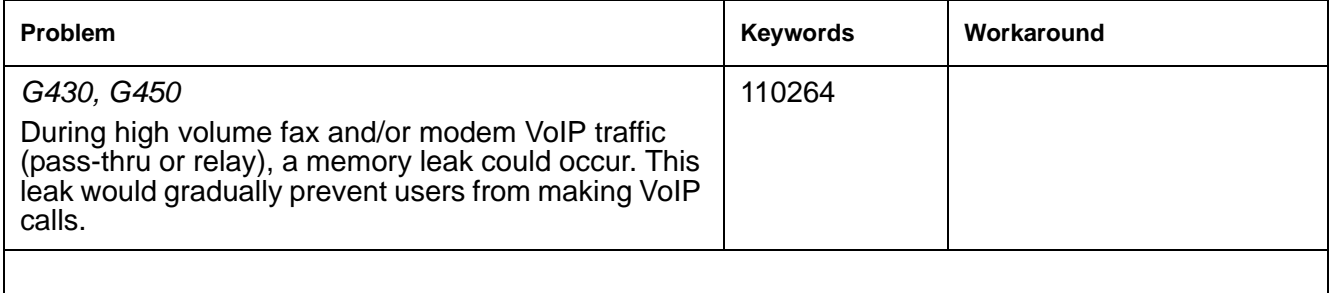

## <span id="page-16-0"></span>**Problems Fixed in Branch Gateways 5.2.1 Version 30.20.0**

The following fixes were delivered to **Branch Gateways 5.2.1 Version 30.20.0.**

#### <span id="page-16-1"></span>Table 8: Fixes delivered to Branch Gateways 5.2.1 Version 30.20.0

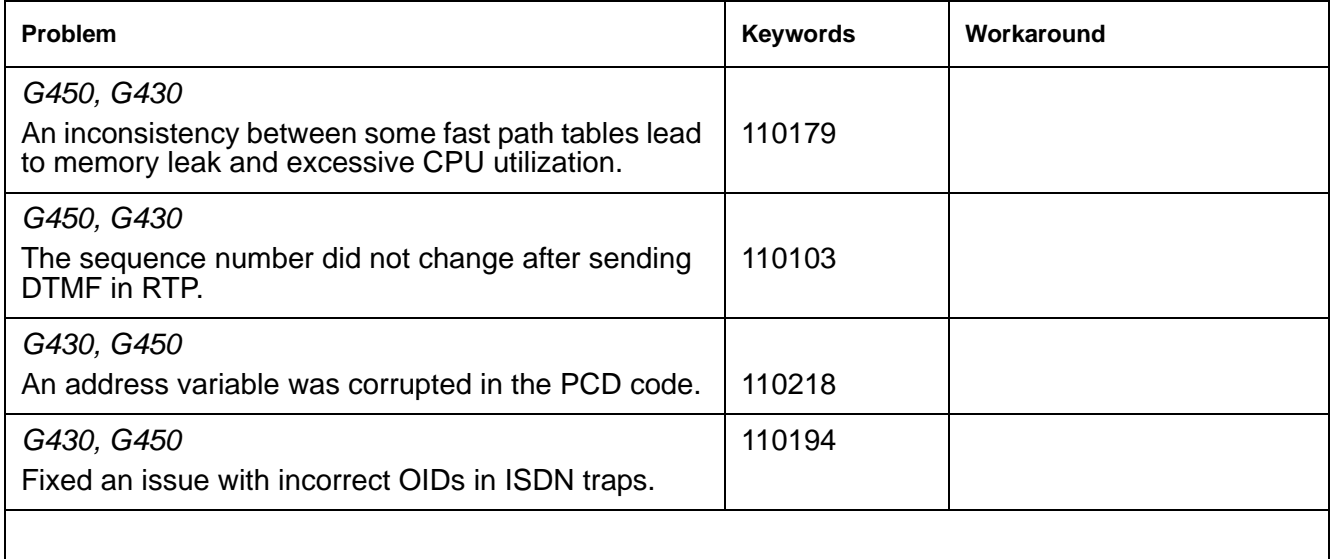

## <span id="page-17-0"></span>**Problems Fixed in Branch Gateways 5.2.1 Version 30.19.0**

The following fixes were delivered to **Branch Gateways 5.2.1 Version 30.19.0**

### <span id="page-17-2"></span>**Table 9: Fixes delivered to Branch Gateways 5.2.1 Version 30.19.0**

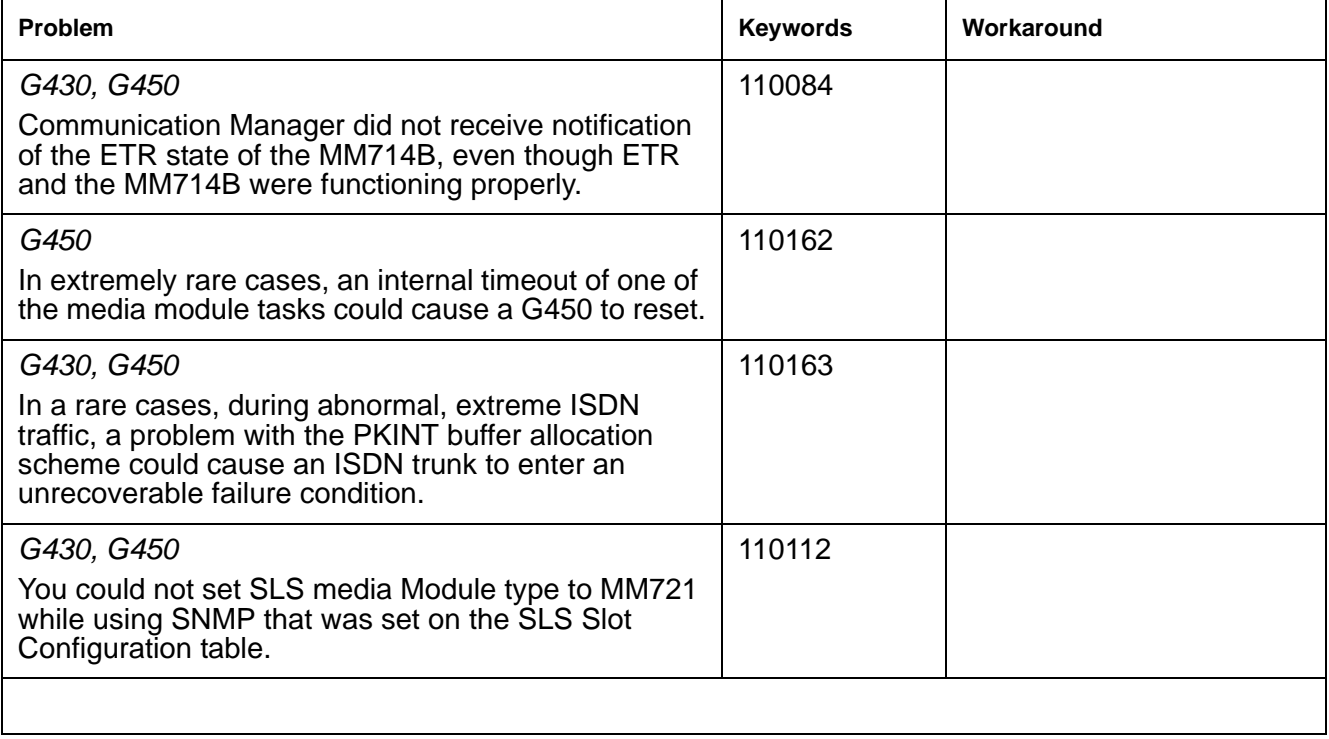

### <span id="page-17-1"></span>**Problems Fixed in Branch Gateways 5.2.1 Version 30.18.1**

The following fixes were delivered to **Branch Gateways 5.2.1 Version 30.18.1.**

#### <span id="page-17-3"></span>Table 10: Fixes delivered to Branch Gateways 5.2.1 Version 30.18.1 1 of 3

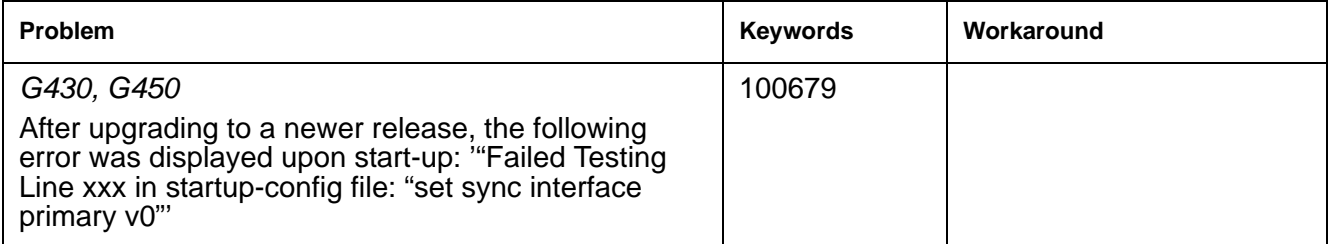

### **Table 10: Fixes delivered to Branch Gateways 5.2.1 Version 30.18.1** *2 of 3*

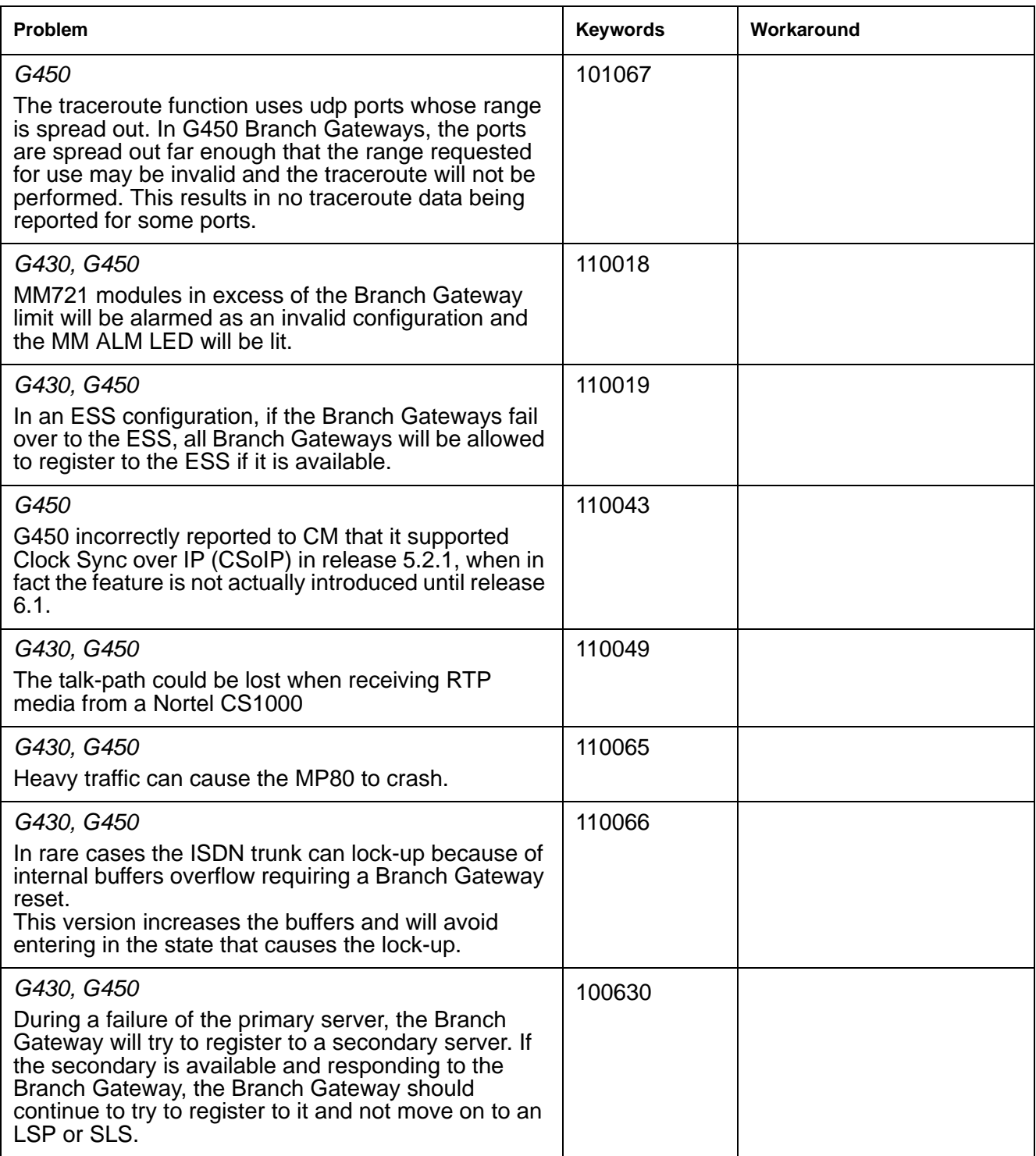

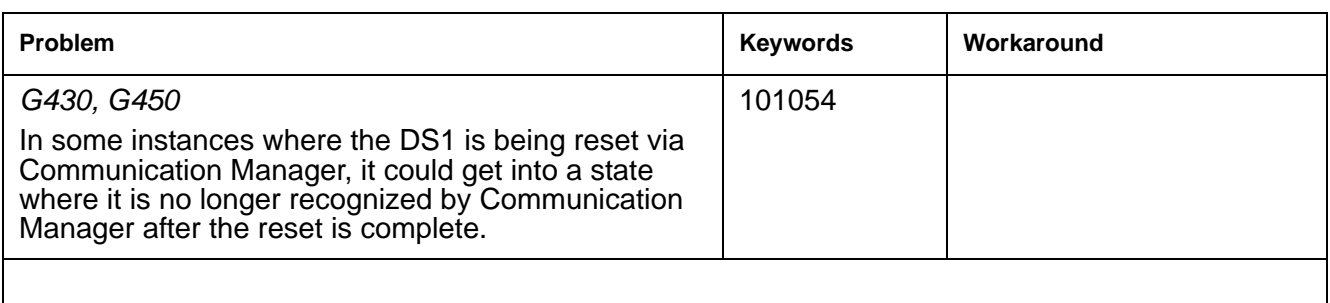

#### **Table 10: Fixes delivered to Branch Gateways 5.2.1 Version 30.18.1** *3 of 3*

### <span id="page-19-0"></span>**Enhancements to Branch Gateways 5.2.1 Version 30.17.x**

- Increased maximum members in an H.248 context to 128 to support larger paging groups.
- Improved VoIP performance.

### **MM721 ISDN Media Module**

The MM721 replaces the MM720.

The MM721 Basic Rate Interface (BRI) media module contains eight ports. You can administer these ports either as BRI trunk or BRI endpoint connections, such as a telephone and data module.

#### **Note:**

If you replace the MM720 media module, first uninstall the MM720 media module before installing the MM721 media module.

For information on new features and significant enhancements in Branch Gateways 6.1, see *Avaya Aura™ Communication Manager Change Description for Release 6.0* on http://support.avaya.com.

### <span id="page-19-1"></span>**Problems Fixed in Branch Gateways 5.2.1 Version 30.17.x**

The following fixes were delivered to Branch Gateways 5.2.1**.**

### <span id="page-20-2"></span>Table 11: Fixes delivered to Branch Gateways 5.2.1 Version 30.17.x

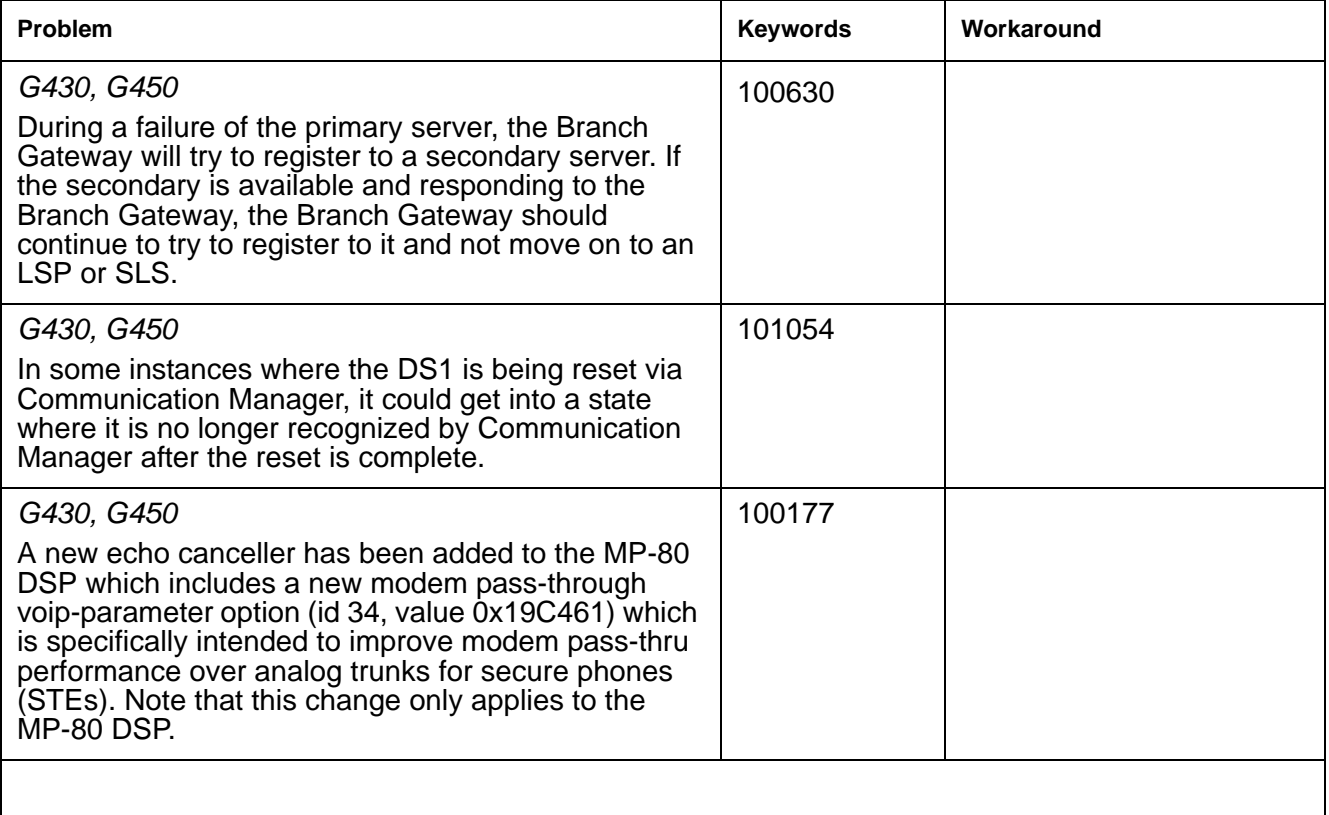

## <span id="page-20-0"></span>**Problems Fixed in Branch Gateways 5.2.1 Version 30.16.0**

The following fixes were delivered to Branch Gateways 5.2.1 Version 30.16.0.

#### <span id="page-20-1"></span>Table 12: Fixes delivered to Branch Gateways 5.2.1 Version 30.16.0 1 of 2

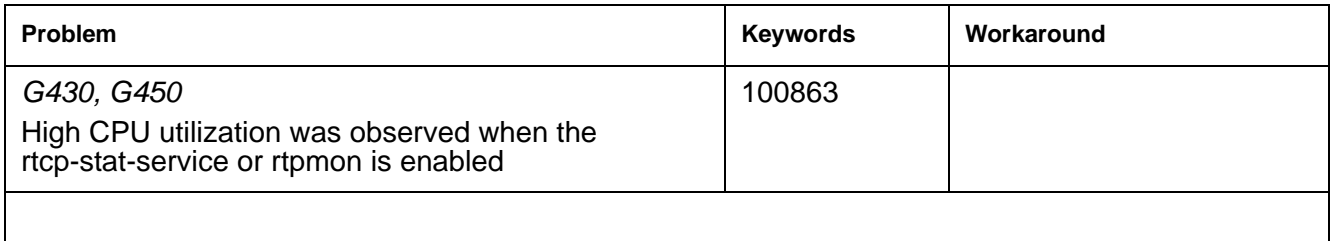

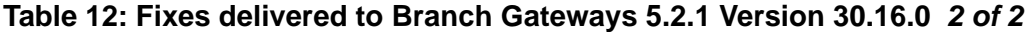

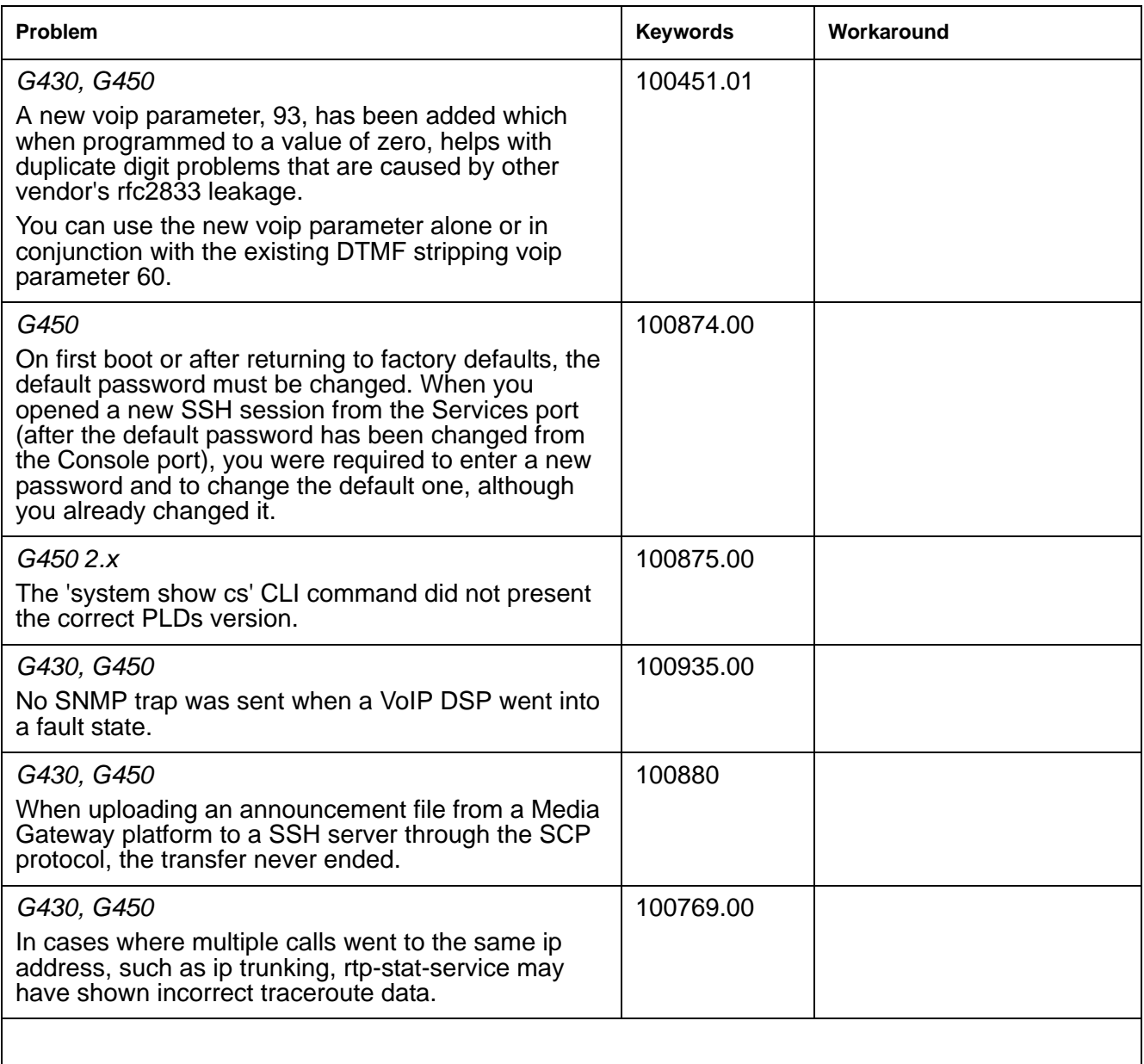

## <span id="page-22-0"></span>**Problems Fixed in Media Gateways 5.2.1 Version 30.15.0**

The following fixes were delivered to **Media Gateways 5.2.1 Version 30.15.0.**

#### <span id="page-22-1"></span>Table 13: Fixes delivered to Media Gateways 5.2.1 Version 30.15.0 1 of 2

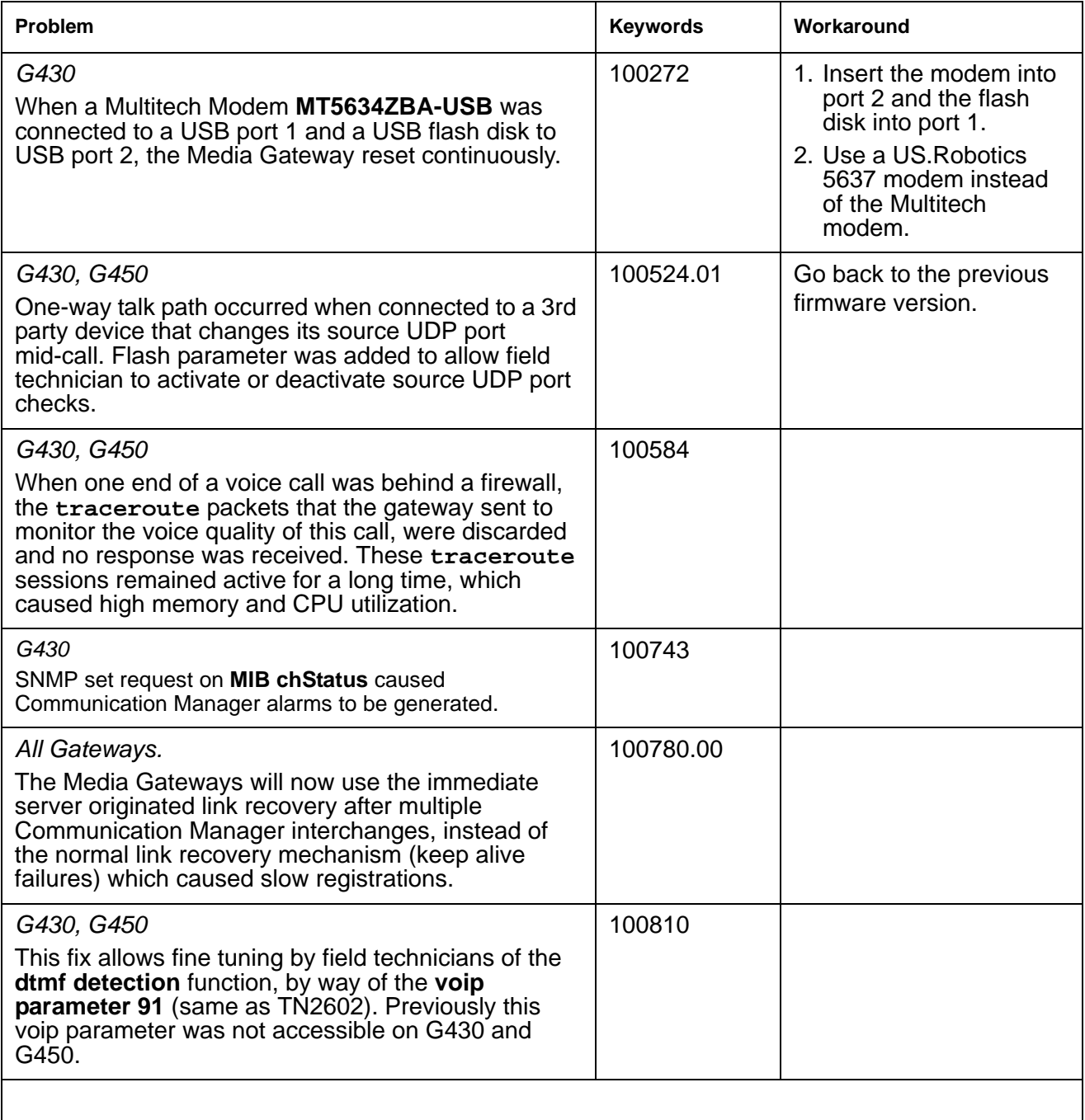

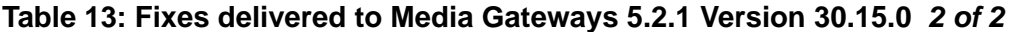

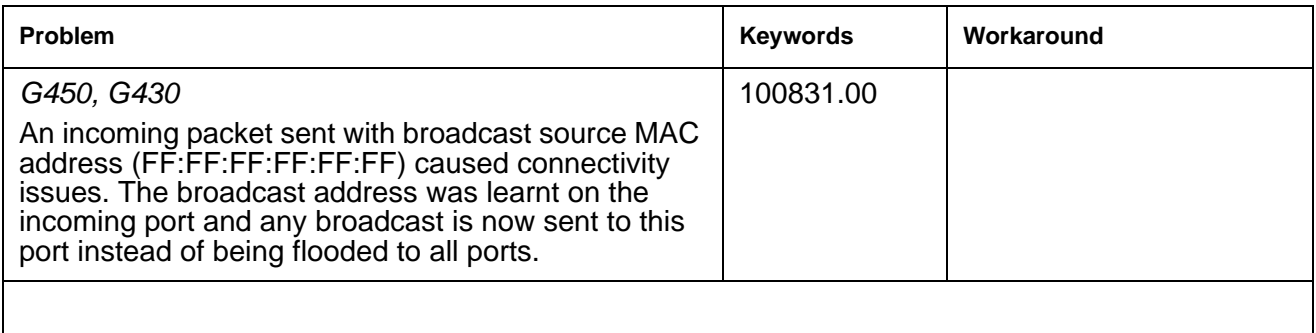

## <span id="page-23-0"></span>**Problems Fixed in Media Gateways 5.2.1 Version 30.14.0**

The following fixes were delivered to **Media Gateways 5.2.1 Version 30.14.0.**

<span id="page-23-1"></span>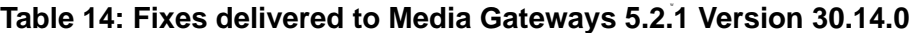

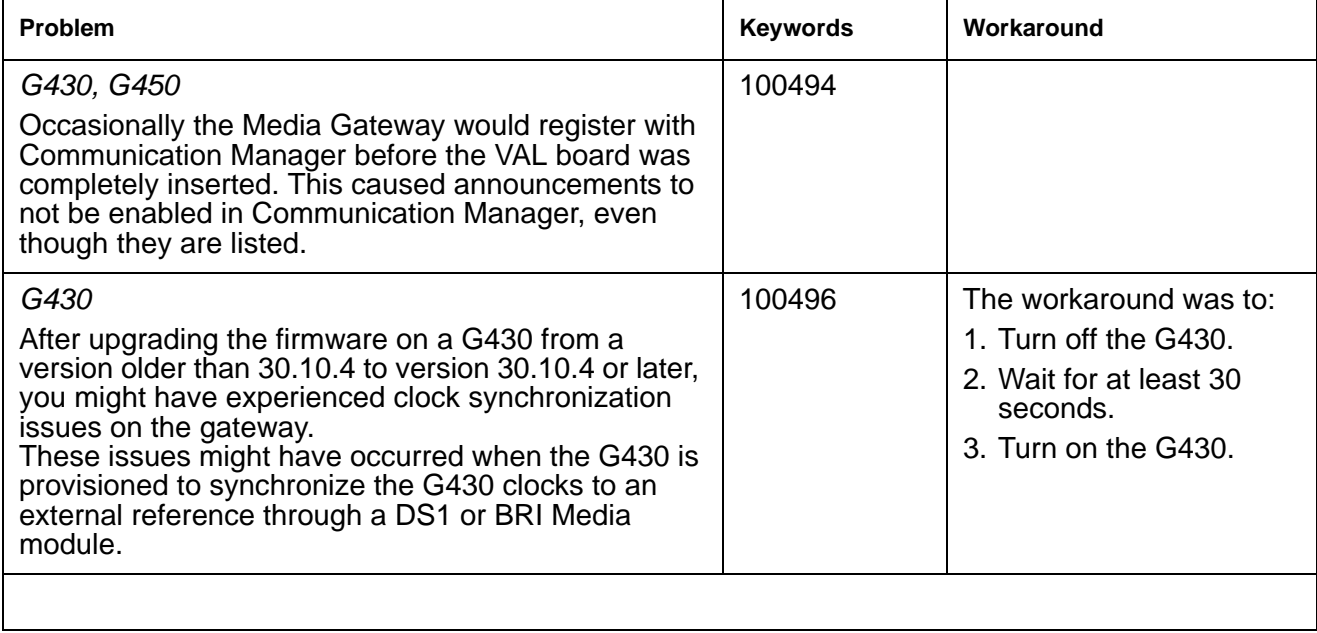

## <span id="page-24-0"></span>**Known Problems in Media Gateways 5.2.1 Version 30.14.0**

This release includes the following known issues in Media Gateways 5.2.1 version 30.14.2.

### Table 15: Known problems in Media Gateways 5.2.1 version 30.14.2

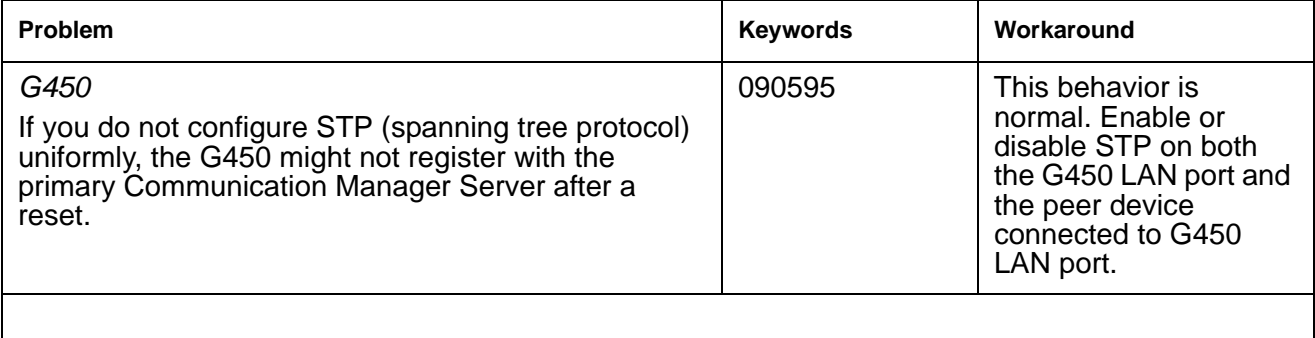

## <span id="page-24-1"></span>**Problems Fixed in Media Gateways 5.2.1 Version 30.13.2 (SP3)**

The following fixes were delivered to **Media Gateways 5.2.1 version 30.13.2 (SP3).**

#### <span id="page-24-2"></span>Table 16: Fixes delivered to Media Gateways 5.2.1 version 30.13.2 (SP3) 1 of 2

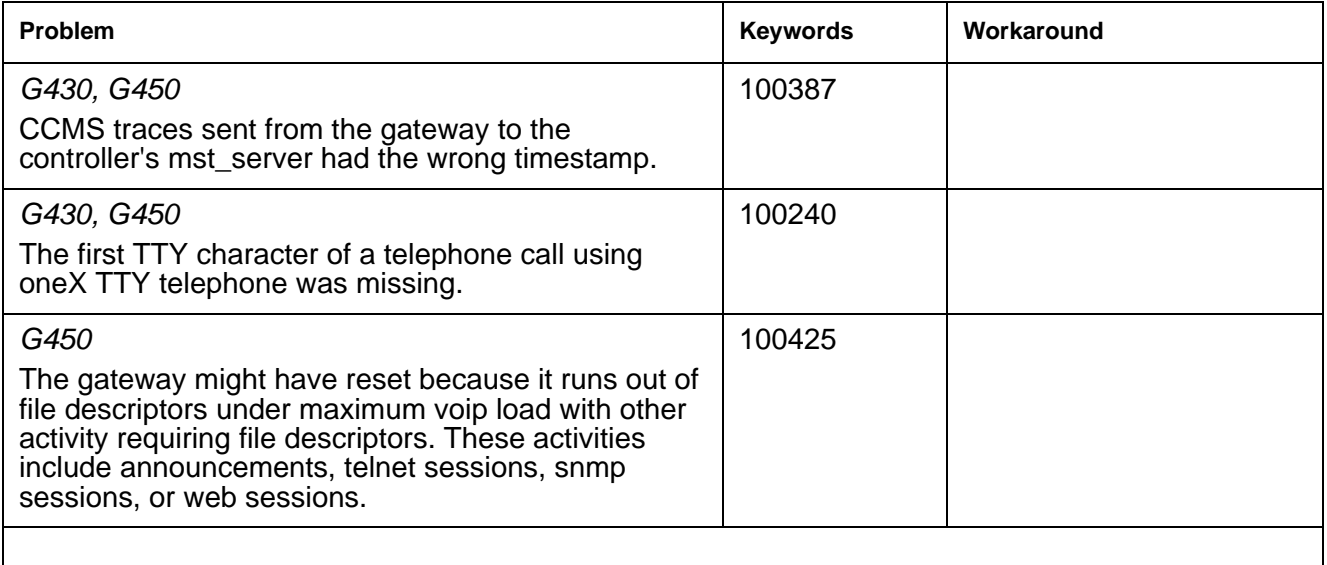

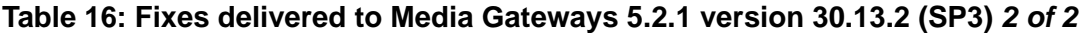

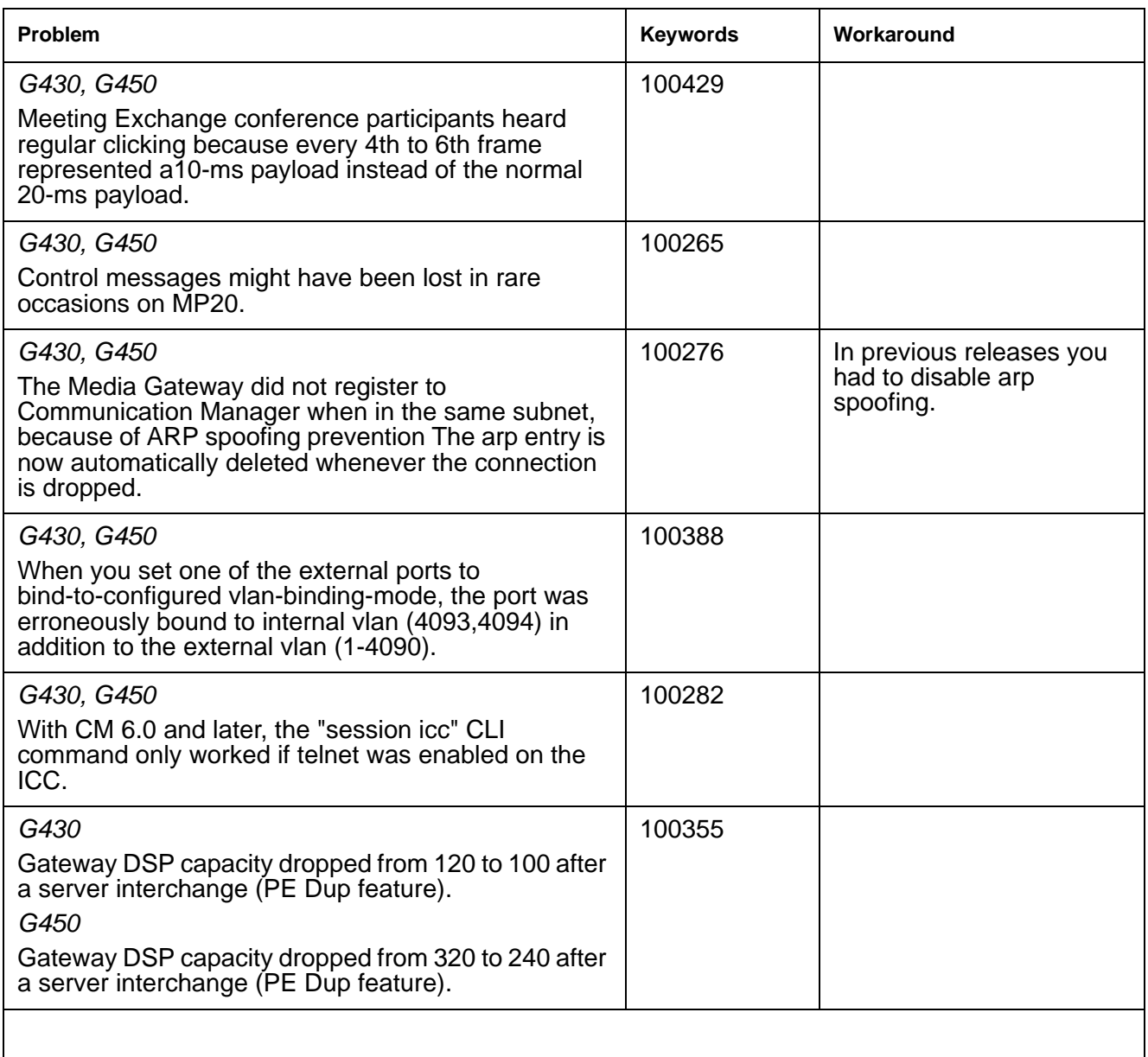

## <span id="page-26-0"></span>**Known Problems in Media Gateways 5.2.1 Version 30.13.2 (SP3)**

This release includes the following known issues in Media Gateways 5.2.1 version 30.13.2 (SP3) (version 30.13.2).

<span id="page-26-1"></span>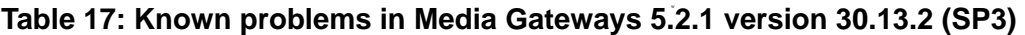

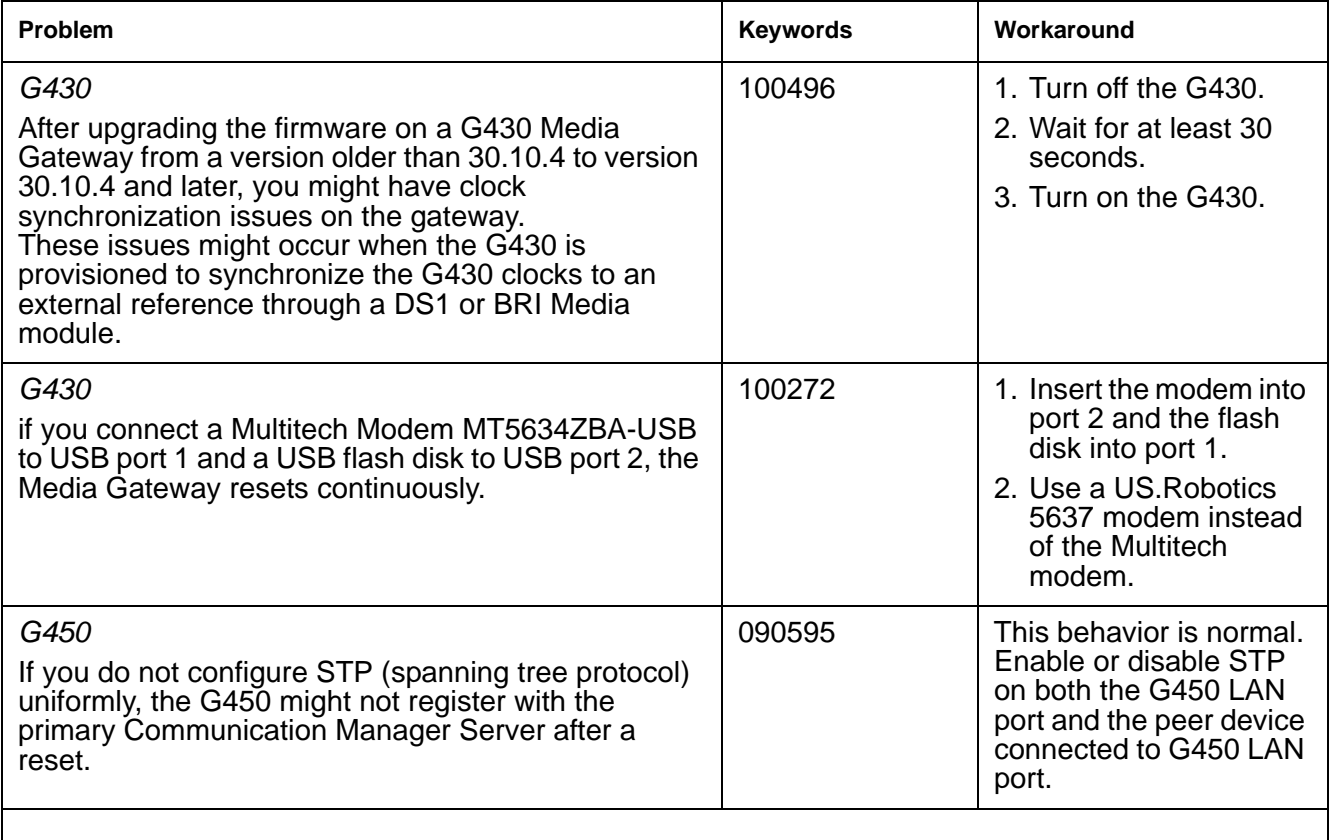

## <span id="page-27-1"></span><span id="page-27-0"></span>**Enhancements in Media Gateways 5.2.1 Version 30.12.1 (SP2)**

### **Disabling the ipsec VPN application**

There are two new CLI commands that allow you to disable the ipsec VPN application and view the application's status. This feature is required for certain markets.

### **disable vpn**

Use the **disable vpn** command to disable the ipsec VPN feature.

**Syntax**

**disable vpn**

**User level**

admin

**Context**

root

### **Example**

To disable ipsec VPN:

Gxx0-001(super)# disable ipsec vpn

The command will disable the ipsec vpn application on the gateway permanently. Enable of such application can be done by Avaya Technician only. The command will reset the gateway. Do you want to continue (Y/N)? Y

### **A** Important:

Only Services personnel can re-enable ipsec VPN if you disable it.

**Note:**

If you disable ipsec vpn, then the media gateway resets and starts up without any VPN support. If the startup-config includes VPN commands, then all those commands fail with warning. The running-config is without any VPN commands

### **show ipsec vpn**

Use the show ipsec vpn command to display the ipsec VPN status.

### **Syntax**

**show ipsec vpn**

**User level**

admin

### **Context**

root

#### **Example**

To show ipsec VPN status:

Gxx0-001(super)# show ipsec vpn IPSEC VPN application is enabled on the gateway Gxx0-001(super)# show ipsec vpn IPSEC VPN application is disabled on the gateway

#### **Note:**

For information on other new features and significant enhancements in Media Gateways 5.2.1, see *Avaya Aura™ Communication Manager Change Description for Release 5.2.1* on http://support.avaya.com[.](http://support.avaya.com) 

## <span id="page-29-0"></span>**Problems Fixed in Media Gateways 5.2.1 Version 30.12.1 (SP2)**

The following fixes were delivered to **Media Gateways 5.2.1 version 30.12.1 (SP2).**

#### <span id="page-29-1"></span>Table 18: Fixes delivered to Media Gateways 5.2.1 version 30.12.1 (SP2) 1 of 2

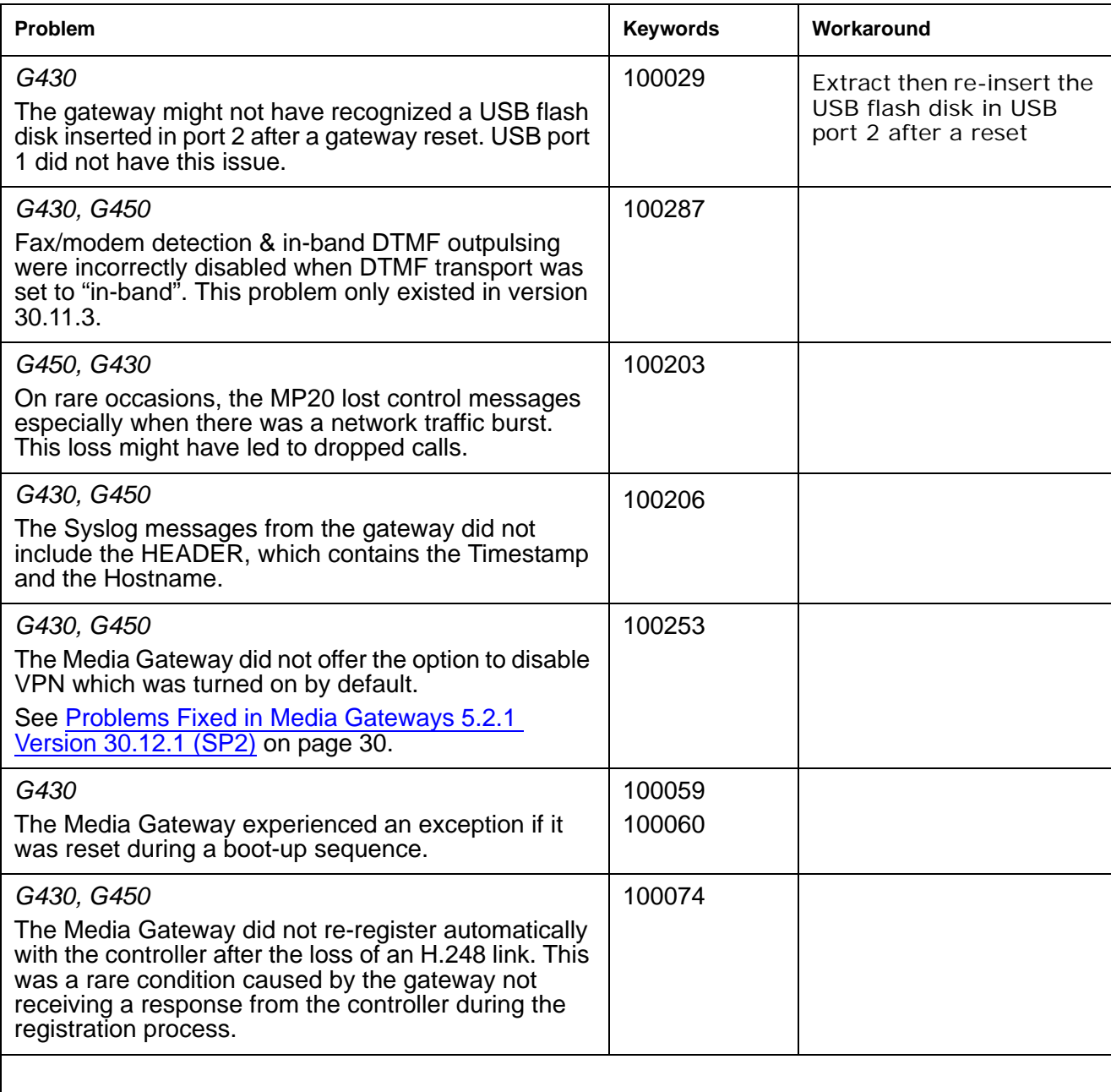

### **Table 18: Fixes delivered to Media Gateways 5.2.1 version 30.12.1 (SP2)** *2 of 2*

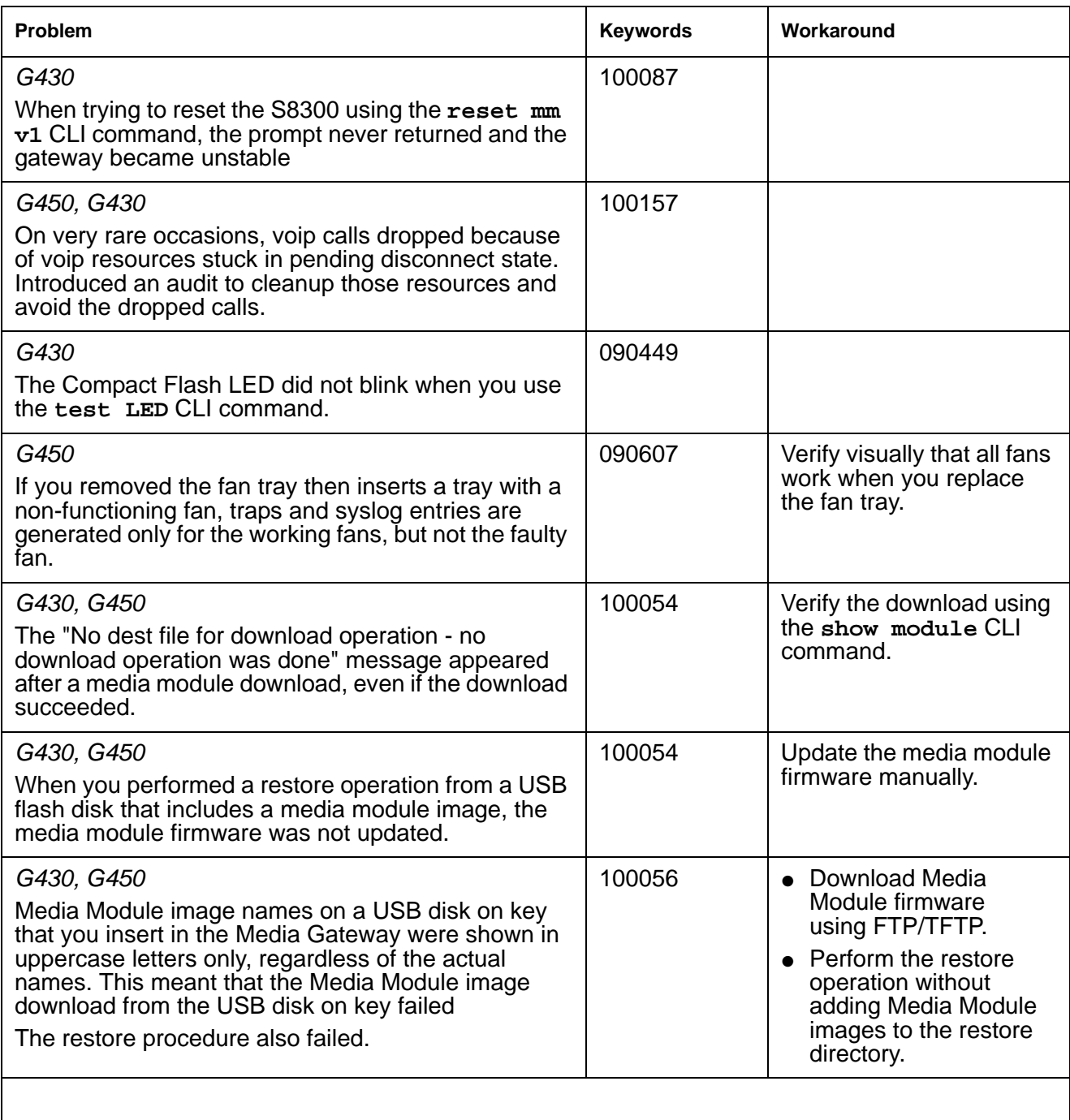

## <span id="page-31-0"></span>**Problems Fixed in Media Gateways 5.2.1 Version 30.11.3 (SP1)**

The following fixes were delivered to **Media Gateways 5.2.1 version 30.11.3 (SP1).**

### <span id="page-31-1"></span>Table 19: Fixes delivered to Media Gateways 5.2.1 version 30.11.3 (SP1) 1 of 2

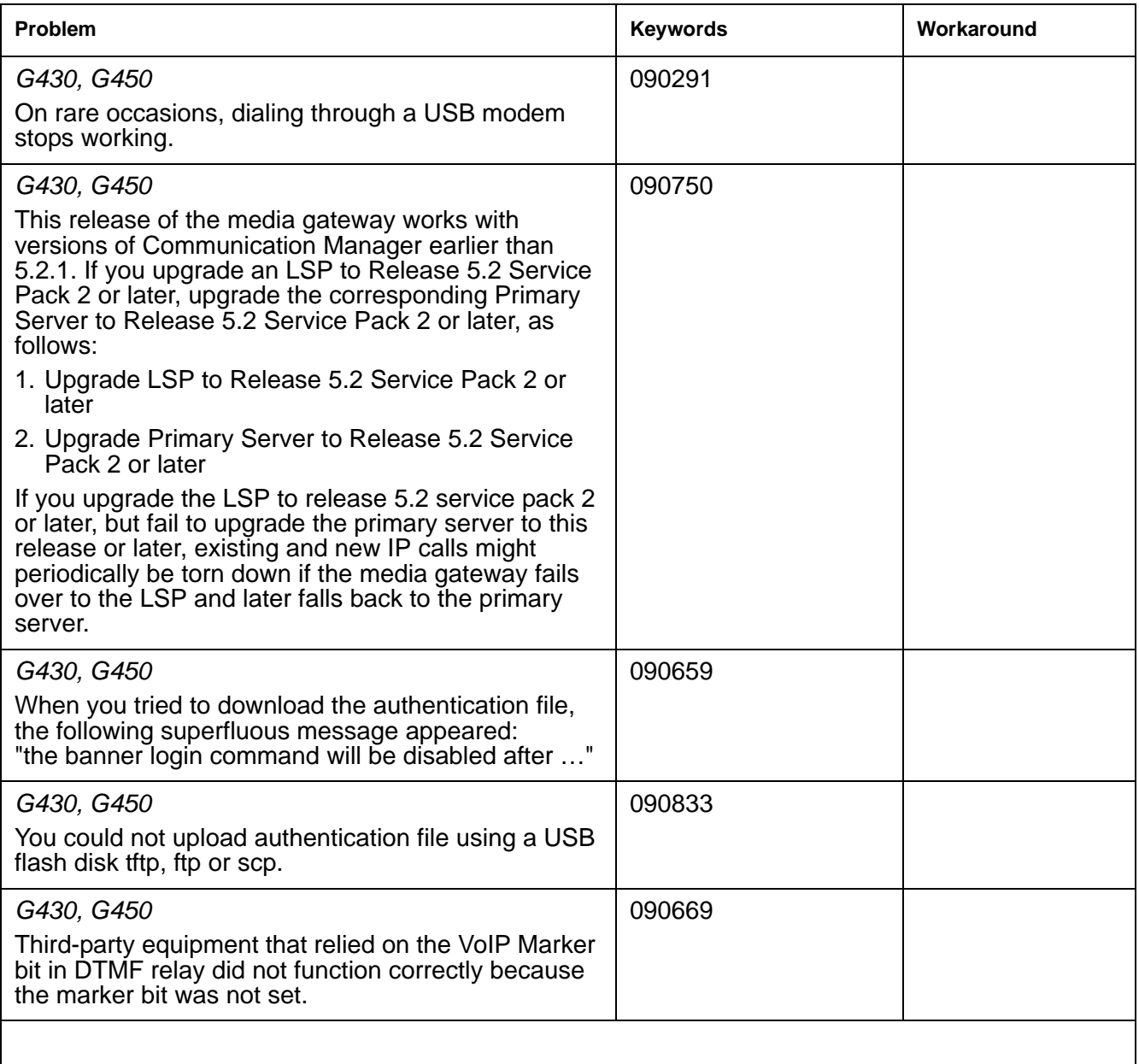

### **Table 19: Fixes delivered to Media Gateways 5.2.1 version 30.11.3 (SP1)** *2 of 2*

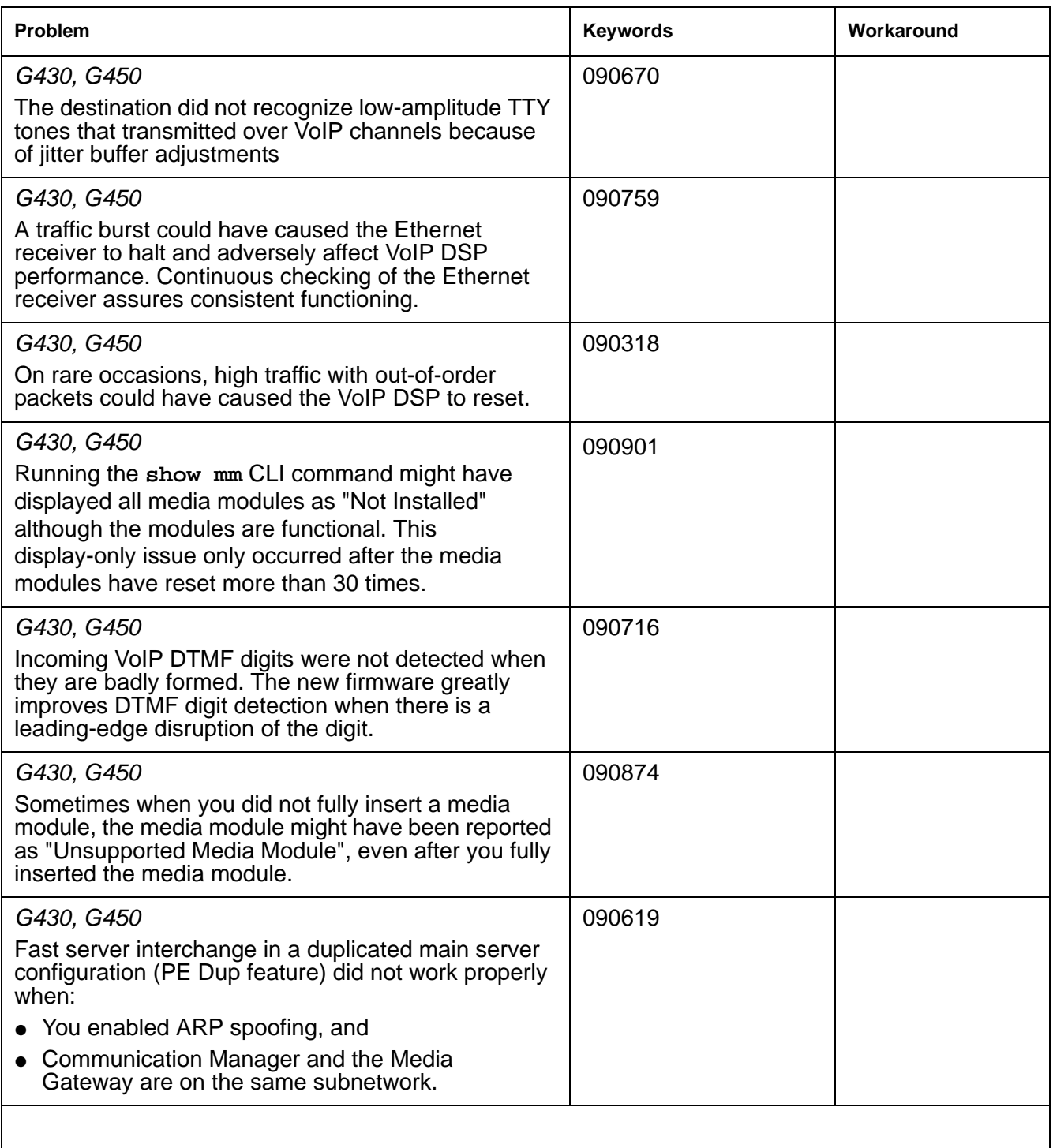

## <span id="page-33-0"></span>**Problems Fixed in Media Gateways 5.2.1 Version 30.10.4**

The following fixes were delivered to **Media Gateways 5.2.1 version 30.10.4.**ë

### <span id="page-33-1"></span>**Table 20: Fixes delivered to Media Gateways 5.2.1 version 30.10.4**

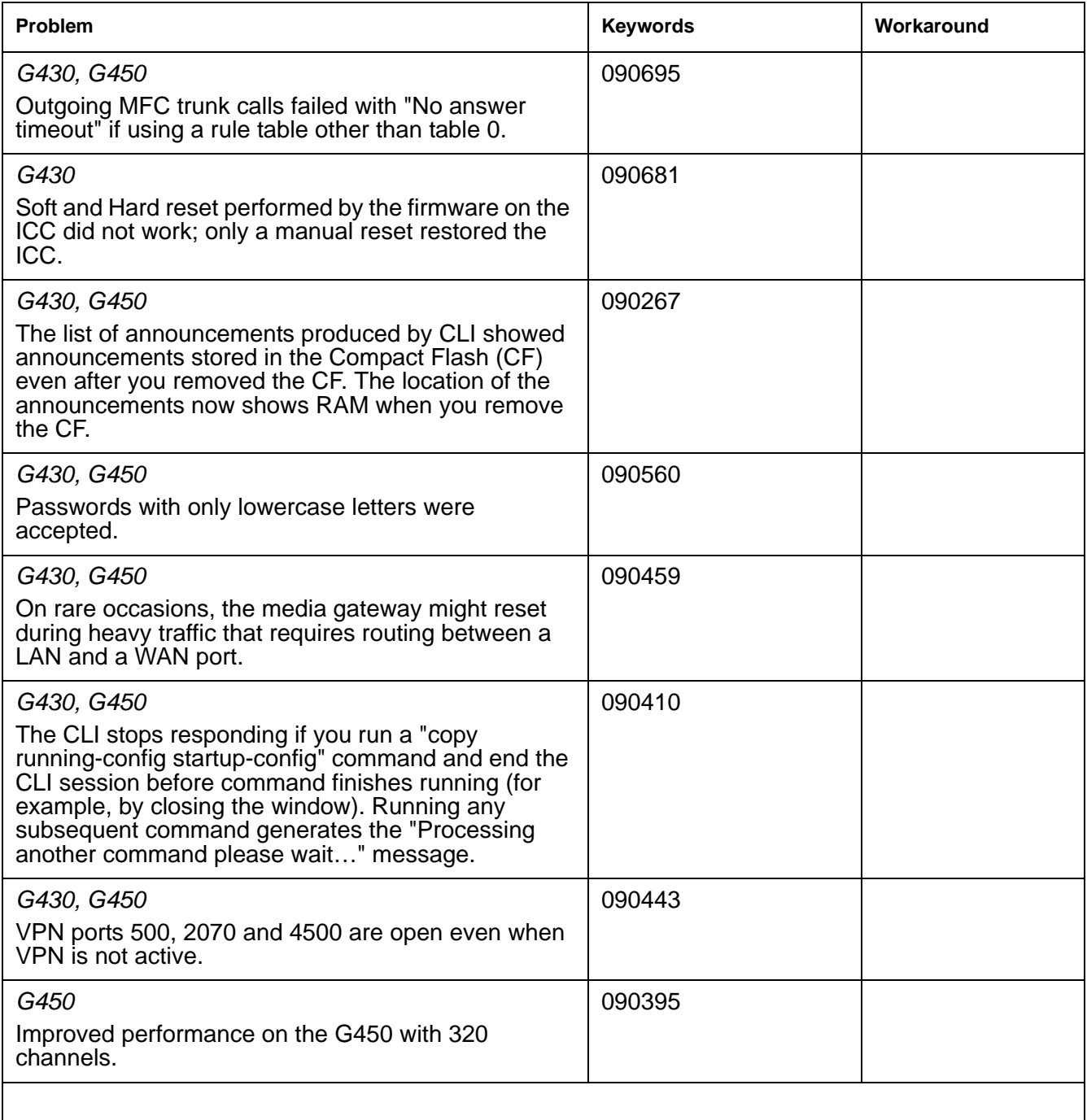

# <span id="page-35-0"></span>**Technical Support**

Support for Communication Manager is available through Avaya Technical Support.

If you encounter trouble with Communication Manager:

- 1. Retry the action. Carefully follow the instructions in written or online documentation.
- 2. Check the documentation that came with your hardware for maintenance or hardware-related problems.
- 3. Note the sequence of events that led to the problem and the exact messages displayed. Have the Avaya documentation available.
- 4. If you continue to have a problem, contact Avaya Technical Support by:
	- Logging in to the Avaya Technical Support Web site<http://www.avaya.com/support>
	- Calling or faxing Avaya Technical [Support](http://support.avaya.com/css/appmanager/public/support?_nfpb=true&_pageLabel=Support_Directory_Public) at one of the telephone numbers in the Support [Directory](http://support.avaya.com/css/appmanager/public/support?_nfpb=true&_pageLabel=Support_Directory_Public) listings on the Avaya support Web site.

You may be asked to email one or more files to Technical Support for analysis of your application and its environment.

#### **Note:**

If you have difficulty reaching Avaya Technical Support through the above URL or email address, please go to <http://www.avaya.com> for further information.

When you request technical support, provide the following information:

- Configuration settings, including Communication Manager configuration and browser settings.
- Usage scenario, including all steps required to reproduce the issue.
- Screen shots, if the issue occurs in the Administration Application, one-X Portal, or one-X Portal Extensions.
- Copies of all logs related to the issue.
- All other information that you gathered when you attempted to resolve the issue.

# **Tip:**

Avaya Global Services Escalation Management provides the means to escalate urgent service issues. For more information, see the [Escalation Contacts](https://support.avaya.com/selfservice/microsites/searchEntry.do?cmd=displayKC&docType=kc&externalId=KB01049053&sliceId=SAL_ARCHIVED_2_8&dialogID=49798893&stateId=1%25200%252049776801) listings on the Avaya Web site.

For information about patches and product updates, see the Avaya Technical Support Web site [http://](http://www.avaya.com/support) [www.avaya.com/support](http://www.avaya.com/support).

 **Technical Support**